# *i***-8092 Function Reference**

**(Version 1.0)** 

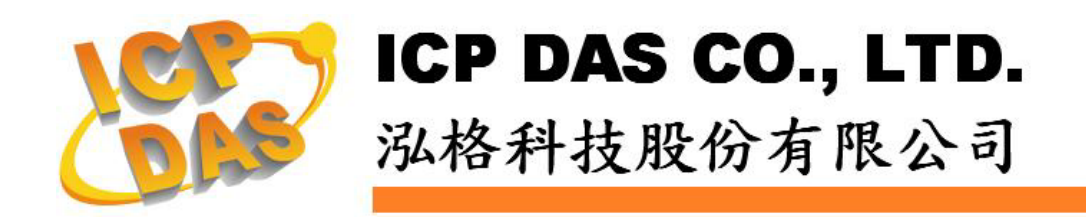

#### **Warranty**

**All products manufactured by ICPDAS Inc. are warranted against defective materials for a period of one year from the date of delivery to the original purchaser.** 

#### **Warning**

**ICPDAS Inc. assumes no liability for damages consequent to the use of this product. ICPDAS Inc. reserves the right to change this manual at any time without notice. The information furnished by ICPDAS Inc. is believed to be accurate and reliable. However, no responsibility is assumed by ICPDAS Inc. for its use, or for any infringements of patents or other rights of third parties resulting from its use.** 

#### **Trademark**

**The names used for identification only maybe registered trademarks of their respective companies.** 

#### **License**

**The user can use, modify and backup this software on a single machine. The user may not reproduce, transfer or distribute this software, or any copy, in whole or in part.** 

### **Contents**

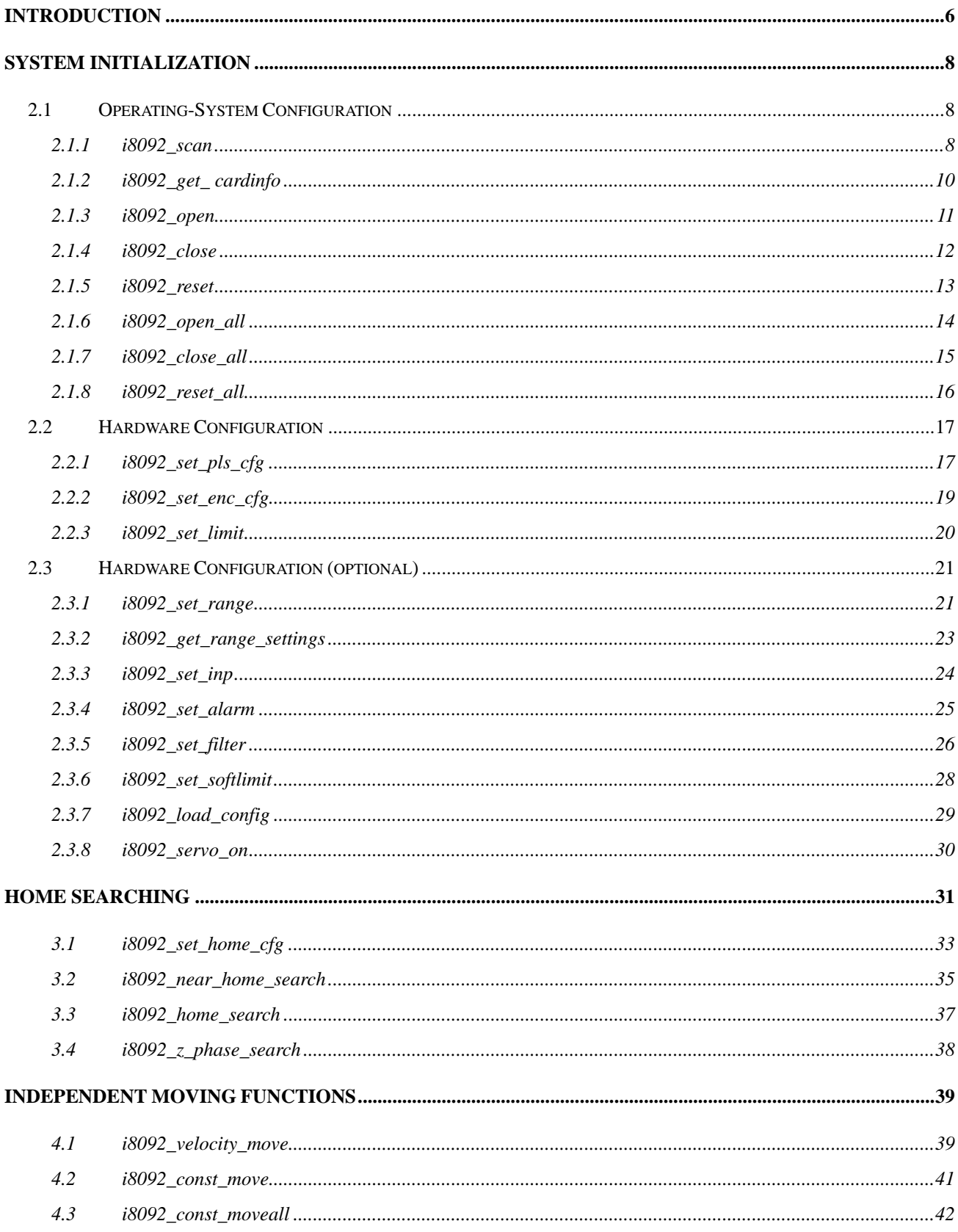

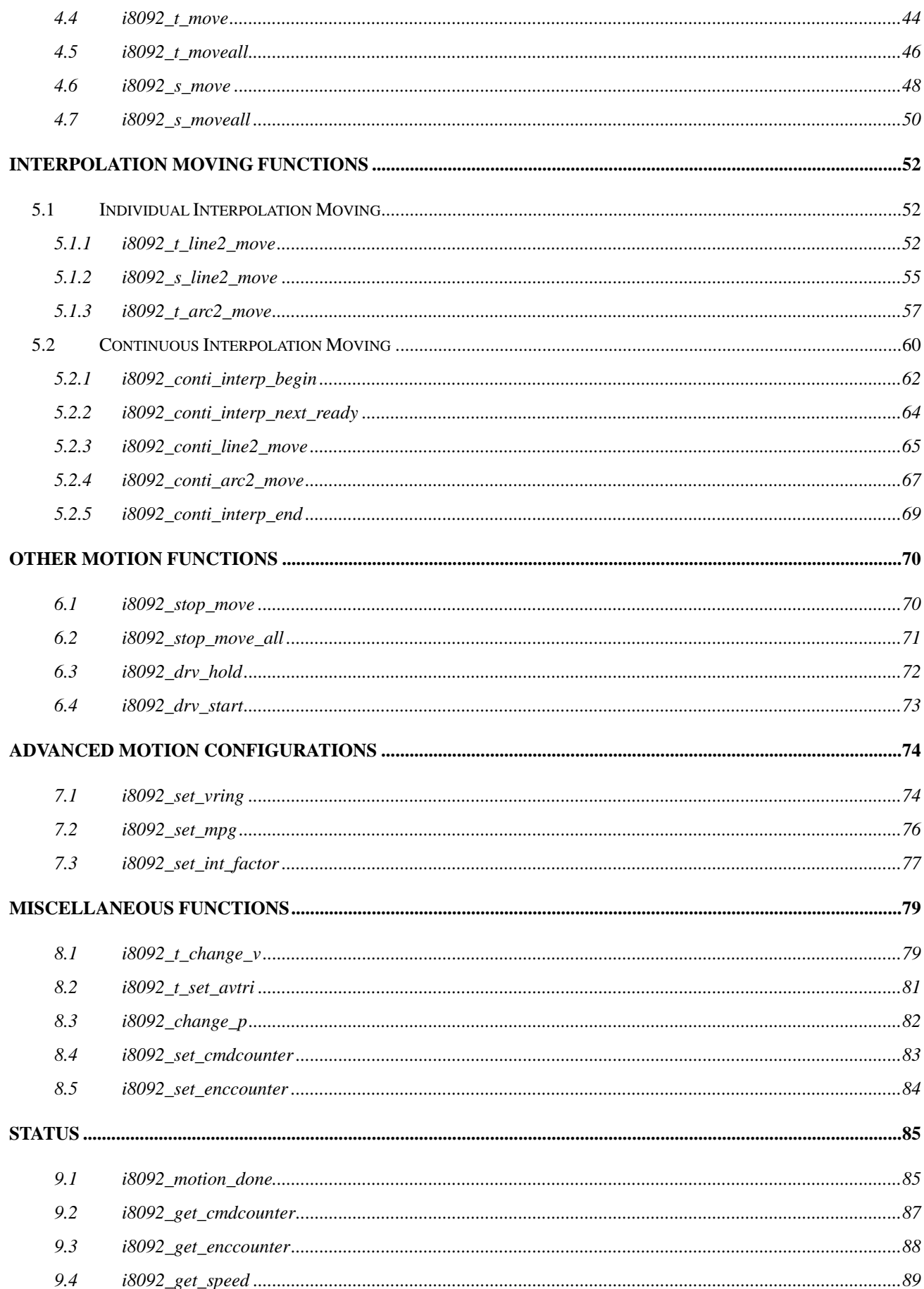

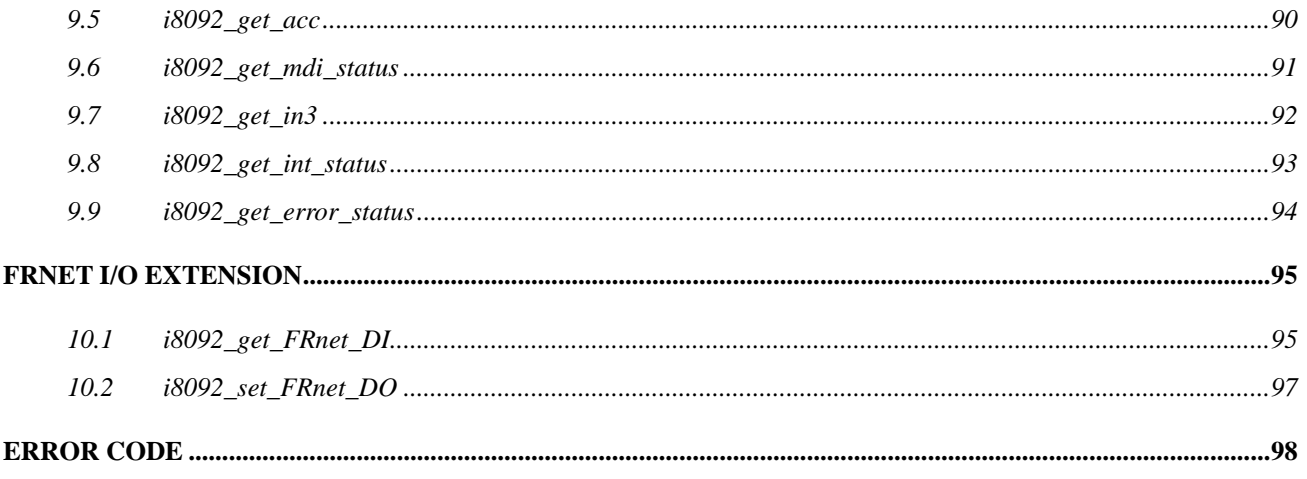

## **CHAPTER**

# <span id="page-5-0"></span>**Introduction**

This software package is dedicated to i-8092 pulse-based motion controller. It includes the driver and ANSI-C Library for WinPAC and XPAC\_CE (XPAC Compact Edition).

The slot number that the module installed on will be referred by each function in Library. This slot number helps to identify multiple i-8092 modules in WinPAC / XPAC\_CE.

There are samples that are provided for Microsoft® Visual Studio 2005 C++ and Embedded Visual C++ to demonstrate the functions of i-8092 Library. Some samples need the Generic-Type terminal-board (DN-8237G) to connect the external sensors, output pulse and encoder-input.

This documentation provides the detailed information of i-8092 APIs, including the function-decelerations, definitions of both parameters and return codes. The APIs will be cataloged and described in the following chapters:

- CHAPTER 2 System Initialization
- CHAPTER 3 Automatic Home Search
- CHAPTER 4 Independent Moving Functions
- CHAPTER 5 Interpolation Moving Functions
- z CHAPTER 6 Other Motion Functions
- z CHAPTER 7 Advanced Motion Configurations
- z CHAPTER 8 Miscellaneous Functions
- z CHAPTER 9 Status
- z CHAPTER 10 FRnet I/O extension

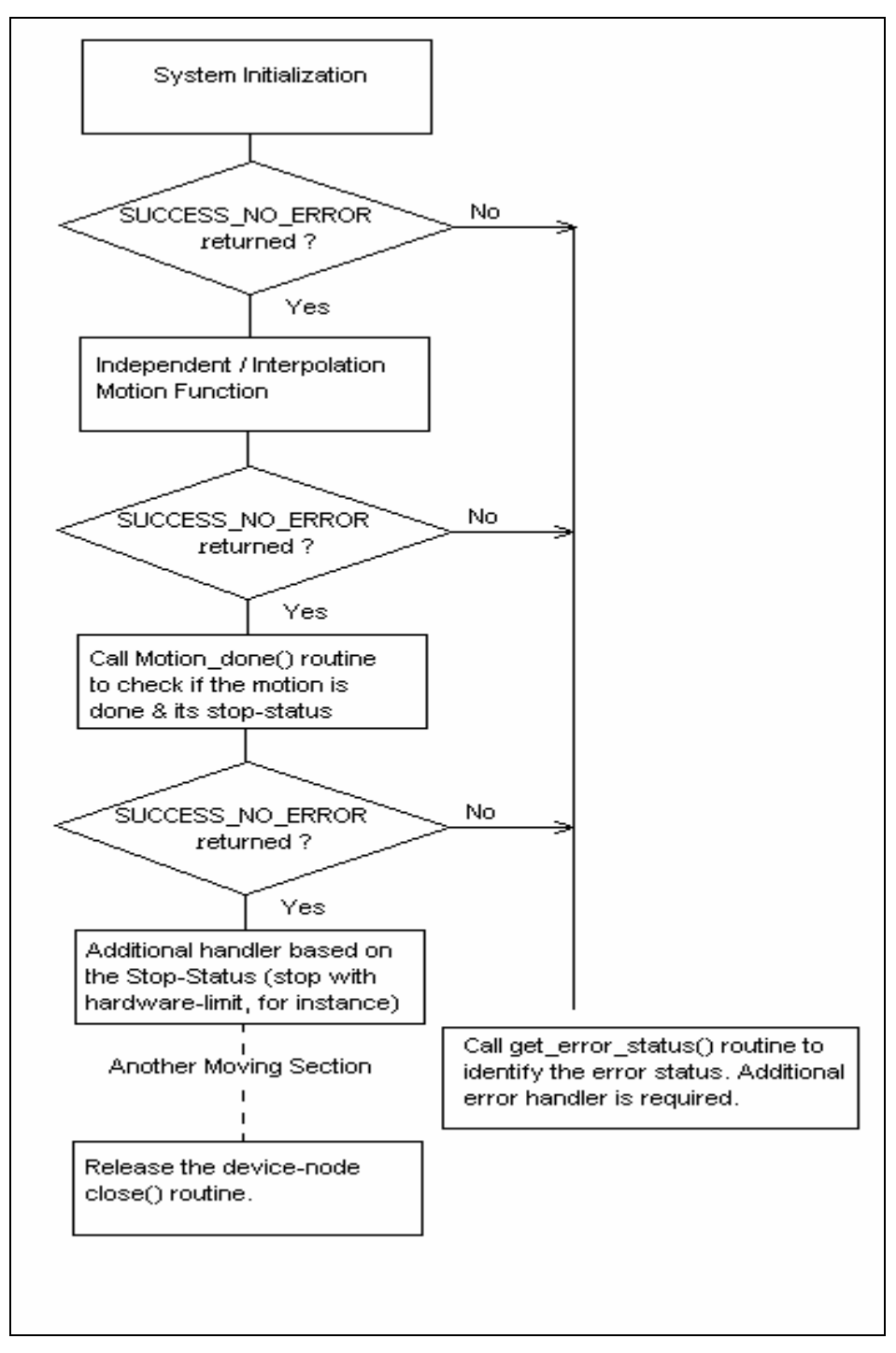

Figure 1 - typical programming following-chart

# **CHAPTER**

# <span id="page-7-0"></span>**System Initialization**

# **2.1 Operating-System Configuration**

The functions in this chapter provide the interface to WinPAC / XPAC CE. By calling these functions, your applications can scan all active i-8092 modules in your PAC, and get the specific slot-number. Open the module and access the internal Motion-Control ASIC with the other functions in i-8092 Library.

### **2.1.1 i8092\_scan**

short i8092\_scan(short\* pModuleNum, BYTE\* pAvailModules = NULL)

#### **Description:**

This function scans all active i-8092 modules in your WinPAC / XPAC\_CE. The pModuleNum saves the numbers of active i-8092 modules. The optional user-provided Array, pAvailModules, indicates the presence of active i-8092 module. (1: present, 0: absent)

#### **Parameters:**

pModuleNum: The pointer to the memory that stores the numbers of active i-8092 modules.

pAvailModules: The address of user-provided *BYTE*-Array. Based on the slot-number, each element indicates the presence of active i-8092 module. The user must prepare one *BYTE*-Array with *I8092\_MaxModules* elements.

> For instance, there are three active i-8092 modules with slot-number 3, 5 and 7. The content of pAvailModules Array will be

{ 0, 0, 0, 1, 0, 1, 0, 1 }

#### **Return Code:**

SUCCESS\_NO\_ERROR: The function returns successfully. ERROR\_NO\_MODULE\_FOUND: There is no active module available in your PAC. ERROR\_ACCESS\_VIOLATION\_DATA\_COPY: Some system exception occurs while copying memory, please check the pointer-type parameter you assign to this function.

### <span id="page-9-0"></span>**2.1.2 i8092\_get\_ cardinfo**

short i8092\_get\_cardinfo(int ScannedIndex, BYTE\* pSlotNum, WORD\* pModuleID = NULL)

#### **Description:**

This function returns the slot-number based on the scanned-index. This routine will get the slot number that i-8092 module is installed on.

#### **Parameters:**

ScannedIndex: The index that the active i-8092 module is scanned. This index begins from 0, and is less than the active i-8092 modules.

pSlotNum: The pointer to the memory that stores the specific slot-number.

pModuleID: The pointer to the memory that stores the module-ID. This parameter is optional.

#### **Return Code:**

SUCCESS\_NO\_ERROR: The function returns successfully.

ERROR\_NO\_MODULE\_FOUND: There is no active module available in your system.

ERROR\_INVALID\_SCANNED\_INDEX: Indicates the ScannedIndex is not less than the numbers of active I-8092 modules.

ERROR\_ACCESS\_VIOLATION\_DATA\_COPY: Some system exception occurs while copying memory, please check the pointer-type parameter you assign to this function.

### <span id="page-10-0"></span>**2.1.3 i8092\_open**

short i8092\_open(BYTE bSlotNum)

#### **Description:**

This function opens the device node of i-8092 based on the specific slot-number. If this function returns successfully, the process that calls this function owns the device until i8092 close() is called. The device node of i-8092 is ought to be owned before accessing the Motion-Control ASIC with the other functions. It's recommended to call i8092\_scan() and i8092\_get\_cardinfo() to get the slot-number.

#### **Parameters:**

bSlotNum: The specific slot number that i-8092 installed on.

#### **Return Code:**

SUCCESS\_NO\_ERROR: The function returns successfully.

- ERROR\_INVALID\_CARD\_ID: There is no active i-8092 module on the given slot, bSlotNum; or the given slot-number is invalid (for instance, slot-number is assigned to 254).
- ERROR\_IOCTL\_FAILED: Cannot get the settings of *Range* register, please call GetLastError() for further system information.
- ERROR\_DEVICE\_OPEN: Fail to open the device-node of i-8092. Please make sure no other process owns that i-8092 module.

### <span id="page-11-0"></span>**2.1.4 i8092\_close**

short i8092\_close(BYTE bSlotNum)

#### **Description:**

This function closes the device node of i-8092 based on the specific slot-number. After calling this function, i-8092 module will be released, and other process can open it.

#### **Parameters:**

bSlotNum: The specific slot number that i-8092 installed on.

#### **Return Code:**

SUCCESS\_NO\_ERROR: The function returns successfully.

ERROR\_INVALID\_CARD\_ID: There is no active i-8092 module on the given slot, bSlotNum; or the given slot-number is invalid (for instance, slot-number is assigned to 254).

ERROR\_DEVICE\_CLOSE: Fail to close the device-node of i-8092.

### <span id="page-12-0"></span>**2.1.5 i8092\_reset**

short i8092\_reset(BYTE bSlotNum)

#### **Description:**

This function re-sets the internal Motion-Control ASIC and re-configures the basic registers with default value. After calling this function, all configuration set before will be ignored. This function terminates the current motion, too.

#### **Parameters:**

bSlotNum: The specific slot number that i-8092 installed on.

#### **Return Code:**

SUCCESS\_NO\_ERROR: The function returns successfully.

- ERROR\_INVALID\_CARD\_ID: There is no active i-8092 module on the given slot, bSlotNum; or the given slot-number is invalid (for instance, slot-number is assigned to 254).
- ERROR\_MODULE\_RESET: Cannot reset the Motion-Control ASIC, please call GetLastError() for further system information.

### <span id="page-13-0"></span>**2.1.6 i8092\_open\_all**

short i8092\_open\_all(void)

#### **Description:**

This function opens the all active i-8092 modules. If this function returns successfully, the process that calls this function owns all devices until i8092 close all() is called.

#### **Parameters:**

None

#### **Return Code:**

SUCCESS\_NO\_ERROR: The function returns successfully.

- ERROR\_IOCTL\_FAILED: Cannot get the settings of *Range* register, please call GetLastError() for further system information.
- ERROR\_DEVICE\_OPEN: Fail to open the device-node of i-8092. Please make sure no other process occupies that i-8092 module.

### <span id="page-14-0"></span>**2.1.7 i8092\_close\_all**

short i8092\_close\_all(void)

#### **Description:**

This function closes all i-8092 modules that are opened by one application. After calling this function, the i-8092 modules will be released, and other process can open them.

#### **Parameters:**

None

#### **Return Code:**

SUCCESS\_NO\_ERROR: The function returns successfully. ERROR\_DEVICE\_CLOSE: Fail to close the device-node of i-8092.

### <span id="page-15-0"></span>**2.1.8 i8092\_reset\_all**

short i8092\_reset\_all(void)

#### **Description:**

This function re-sets the internal Motion-Control ASIC of all i-8092 modules that are opened by one application, and re-configures the basic registers with default value. After calling this function, all configuration set before will be ignored. This function terminates the current motion of the active i-8092 modules, too.

#### **Parameters:**

None

#### **Return Code:**

SUCCESS\_NO\_ERROR: The function returns successfully.

ERROR\_MODULE\_RESET: Cannot reset the Motion-Control ASIC, please call GetLastError() for further system information.

# <span id="page-16-0"></span>**2.2 Hardware Configuration**

After the i-8092 module is activated, the pre-defined configurations are assigned to the relative registers of Motion-Control ASIC. The functions in this chapter configure/change the default-settings and polarities of output-pulse, input-encoder and hardware-limit sensors.

### **2.2.1 i8092\_set\_pls\_cfg**

short i8092\_set\_pls\_cfg(BYTE bSlotNum, WORD wAxis, WORD wPulseMode, WORD wPulseLogic, WORD wDirectionLogic)

#### **Description:**

This function configures the output-pulse mode of i-8092.

#### **Parameters:**

bSlotNum: The specific slot number that i-8092 installed on. wAxis: Can be one of AXIS X or AXIS Y. wPulseMode: PULSE\_MODE\_CW\_CCW or PULSE\_MODE\_PULSE\_DIRECTION. wPulseLogic: PULSE\_LOGIC\_ACTIVE\_HIGH or PULSE\_LOGIC\_ACTIVE\_LOW wDirectionLogic: PULSE\_FORWARD\_ACTIVE\_HIGH or PULSE\_FORWARD\_ACTIVE\_LOW. This parameter will be ignored if the parameter *wPulseMode* is assigned to PULSE\_MODE\_CW\_CCW.

#### **Return Code:**

SUCCESS\_NO\_ERROR: The function returns successfully. ERROR\_INVALID\_CARD\_ID: There is no active i-8092 module on the given slot, bSlotNum; or the given slot-number is invalid (for instance, slot-number is assigned to 254). ERROR\_MULTI\_AXES\_ASSIGNED: Multiple axes are assigned to parameter *wAxis*. ERROR\_NO\_VALID\_AXIS\_ASSIGNED: No valid axis ID is assigned to parameter *wAxis*. ERROR\_INVALID\_PULSE\_MODE: Neither PULSE\_MODE\_CW\_CCW nor PULSE\_MODE\_PULSE\_DIRECTION is assigned to parameter *wPulseMode*. ERROR\_INVALID\_PULSE\_LEVEL: Neither PULSE\_LOGIC\_ACTIVE\_HIGH nor PULSE\_LOGIC\_ACTIVE\_LOW is assigned to parameter *wPulseLogic*. ERROR\_INVALID\_PULSE\_DIRECTION: Neither PULSE\_FORWARD\_ACTIVE\_HIGH nor PULSE\_FORWARD\_ACTIVE\_LOW is assigned to parameter *wDirectionLogic*.

ERROR\_PULSE\_MODE\_SET: Cannot change the output pulse mode, please call GetLastError() for further system information.

### <span id="page-18-0"></span>**2.2.2 i8092\_set\_enc\_cfg**

short i8092\_set\_enc\_cfg(BYTE bSlotNum, WORD wAxis, WORD wEncoderMode, BYTE bCounterSource = 0)

#### **Description:**

This function configures the input-encoder mode of i-8092.

#### **Parameters:**

bSlotNum: The specific slot number that i-8092 installed on. wAxis: Can be one of AXIS X or AXIS Y. wEncoderMode: ENCODER\_MODE\_AB, ENCODER\_MODE\_AB\_DIVID\_2, ENCODER\_MODE\_AB\_DIVID\_4 or ENCODER\_MODE\_CW\_CCW. bCounterSource: The optional parameter that is reserved for future.

#### **Return Code:**

SUCCESS\_NO\_ERROR: The function returns successfully.

ERROR\_INVALID\_CARD\_ID: There is no active i-8092 module on the given slot, bSlotNum; or the given slot-number is invalid (for instance, slot-number is assigned to 254).

ERROR\_MULTI\_AXES\_ASSIGNED: Multiple axes are assigned to parameter *wAxis*.

ERROR\_NO\_VALID\_AXIS\_ASSIGNED: No valid axis ID is assigned to parameter *wAxis*.

ERROR\_INVALID\_ENCODER\_MODE: No valid encoder mode is assigned to parameter

#### *wEncoderMode*.

ERROR\_ENCODER\_MODE\_SET: Cannot change the input encoder mode, please call GetLastError() for further system information.

### <span id="page-19-0"></span>**2.2.3 i8092\_set\_limit**

short i8092\_set\_limit(BYTE bSlotNum, WORD wAxis, WORD wLimitLogic, WORD wStopMode = LIMIT\_STOP\_SUDDEN)

#### **Description:**

This function configures the polarity and stop-mode of hardware-limit sensor.

#### **Parameters:**

bSlotNum: The specific slot number that i-8092 installed on. wAxis: Can be one of AXIS X or AXIS Y. wLimitLogic: LIMIT\_LOGIC\_ACTIVE\_HIGH or LIMIT\_LOGIC\_ACTIVE\_LOW. wStopMode: LIMIT\_STOP\_SUDDEN or LIMIT\_STOP\_SLOWDOWN. This optional parameter is set as LIMIT\_STOP\_SUDDEN by default.

#### **Return Code:**

SUCCESS\_NO\_ERROR: The function returns successfully.

- ERROR\_INVALID\_CARD\_ID: There is no active i-8092 module on the given slot, bSlotNum; or the given slot-number is invalid (for instance, slot-number is assigned to 254).
- ERROR\_MULTI\_AXES\_ASSIGNED: Multiple axes are assigned to parameter *wAxis*.

ERROR\_NO\_VALID\_AXIS\_ASSIGNED: No valid axis ID is assigned to parameter *wAxis*.

ERROR\_INVALID\_LIMIT\_LOGIC: Neither LIMIT\_LOGIC\_ACTIVE\_HIGH nor

LIMIT\_LOGIC\_ACTIVE\_LOW is assigned to parameter *wLimitLogic*.

ERROR\_INVALID\_STOP\_MODE: Neither LIMIT\_STOP\_SUDDEN nor LIMIT\_STOP\_SLOWDOWN is assigned to parameter *wStopMode*.

ERROR\_LIMIT\_SENSOR\_SET: Cannot configure the hardware-limit sensor, please call GetLastError() for further system information.

# <span id="page-20-0"></span>**2.3 Hardware Configuration (optional)**

The functions in this chapter enable/disable the additional signals, including INP and ALARM. The signal-filtering feature is built in Motion-Control ASIC, and can be configured with i8092 set filter(). The **Range** register of Motion-Control ASIC can be configured with i8092 set range() function. Assigning different value to the *Range* register, the accuracy and valid-range of speed, acceleration/deceleration and jerk/deceleration-rate will be changed.

The Motion-Control ASIC also provides the software-limit feature, and is enabled/configured with i8092\_set\_softlimit(). Another helpful function, i8092\_load\_config(), configures all i-8092 modules with the pre-defined configuration file, 18092 Config.bin.

### **2.3.1 i8092\_set\_range**

short i8092\_set\_range(BYTE bSlotNum, WORD wAxis, DWORD dwRange)

#### **Description:**

This function changes the *Range* register to change the accuracy and valid-range of speed, acceleration/deceleration and jerk/deceleration-rate. The relationship between *Range* register and Speed/Acceleration/Jerk is illustrated in Figure 2. Another function, i8092\_get\_range\_settings(), gets the current valid-range of speed, acceleration/deceleration and jerk/deceleration-rate.

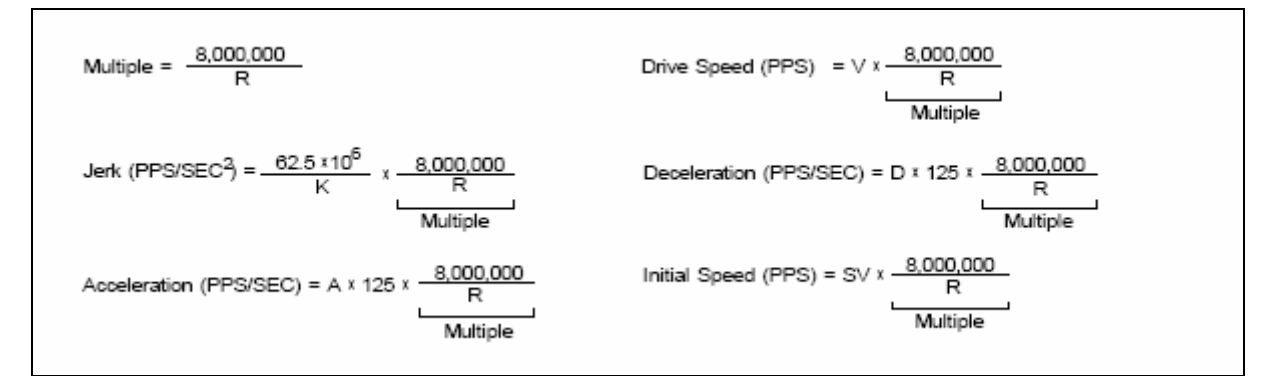

Figure 2 – relationship between *Range* register and Speed/Acceleration/Jerk

#### **Parameters:**

bSlotNum: The specific slot number that i-8092 installed on. wAxis: Can be one of AXIS X or AXIS Y. dwRange: The value to be assigned to the *Range* register (16,000 ~ 8,000,000)

#### **Return Code:**

SUCCESS\_NO\_ERROR: The function returns successfully.

ERROR\_INVALID\_CARD\_ID: There is no active i-8092 module on the given slot, bSlotNum; or the given slot-number is invalid (for instance, slot-number is assigned to 254).

ERROR\_MULTI\_AXES\_ASSIGNED: Multiple axes are assigned to parameter *wAxis*.

ERROR\_NO\_VALID\_AXIS\_ASSIGNED: No valid axis ID is assigned to parameter *wAxis*.

ERROR\_INVALID\_RANGE: The value to be assigned to *Range* register is invalid.

ERROR\_RANGE\_CHANGE: Cannot change the content of *Range* register, please call

GetLastError() for further system information.

### <span id="page-22-0"></span>**2.3.2 i8092\_get\_range\_settings**

short i8092\_get\_range\_settings(BYTE bSlotNum, WORD wAxis, AXIS\_RANGE\_SETTINGS\* pAxisRangeSetting)

#### **Description:**

This function gets the valid-range of Speed, Acceleration/Deceleration and Jerk/Deceleration-Increasing-Rate based on the setting of *Range* register. Please refer to the 'Set\_Range' sample.

#### **Parameters:**

bSlotNum: The specific slot number that i-8092 installed on. wAxis: Can be one of AXIS X or AXIS Y. pAxisRangeSetting: The pointer to the data structure that stores the valid-range of Speed, Acceleration/Deceleration and Jerk/Deceleration-Increasing-Rate.

#### **Return Code:**

SUCCESS\_NO\_ERROR: The function returns successfully.

ERROR\_INVALID\_CARD\_ID: There is no active i-8092 module on the given slot, bSlotNum; or the given slot-number is invalid (for instance, slot-number is assigned to 254).

ERROR\_MULTI\_AXES\_ASSIGNED: Multiple axes are assigned to parameter *wAxis*.

ERROR\_NO\_VALID\_AXIS\_ASSIGNED: No valid axis ID is assigned to parameter *wAxis*.

ERROR\_ACCESS\_VIOLATION\_DATA\_COPY: Some system exception occurs while copying

memory, please check the pointer-type parameter you assign to this function.

### <span id="page-23-0"></span>**2.3.3 i8092\_set\_inp**

short i8092\_set\_inp(BYTE bSlotNum, WORD wAxis, WORD wINPEnable, WORD wINPLogic)

#### **Description:**

This function enables/disables INP feature and configures its polarity. This feature is active until calling i8092\_set\_inp() with INP\_DISABLE\_FEATURE.

#### **Parameters:**

bSlotNum: The specific slot number that i-8092 installed on. wAxis: Can be one of AXIS X or AXIS Y. wINPEnable: INP\_ENABLE\_FEATURE or INP\_DISABLE\_FEATURE. wINPLogic: INP\_LOGIC\_ACTIVE\_HIGH or INP\_LOGIC\_ACTIVE\_LOW.

#### *Caveat:*

If the incorrect setting is assigned to parameter *wINPLogic*, the i8092\_motion\_done() will report MOTION\_NOT\_DONE always.

It's recommended to run *i8092 EzGo.exe* to check the correct settings.

#### **Return Code:**

SUCCESS NO ERROR: The function returns successfully.

ERROR\_INVALID\_CARD\_ID: There is no active i-8092 module on the given slot, bSlotNum; or the given slot-number is invalid (for instance, slot-number is assigned to 254).

ERROR\_MULTI\_AXES\_ASSIGNED: Multiple axes are assigned to parameter *wAxis*.

ERROR\_NO\_VALID\_AXIS\_ASSIGNED: No valid axis ID is assigned to parameter *wAxis*.

ERROR\_INVALID\_INP\_ENABLE: Neither INP\_ENABLE\_FEATURE nor INP\_DISABLE\_FEATURE is assigned to parameter *wINPEnable*.

ERROR\_INVALID\_INP\_LOGIC\_LEVEL: Neither INP\_LOGIC\_ACTIVE\_HIGH nor

INP\_LOGIC\_ACTIVE\_LOW is assigned to parameter *wINPLogic*.

ERROR\_INP\_SIGNAL\_SET: Cannot set the INP configuration, please call GetLastError() for further system information.

### <span id="page-24-0"></span>**2.3.4 i8092\_set\_alarm**

short i8092\_set\_alarm(BYTE bSlotNum, WORD wAxis, WORD wAlarmEnable, WORD wAlarmLogic)

#### **Description:**

This function enables/disables ALARM feature and configures its polarity. This feature is active until calling i8092\_set\_alarm() with ALARM\_DISABLE\_FEATURE.

#### **Parameters:**

bSlotNum: The specific slot number that i-8092 installed on. wAxis: Can be one of AXIS X or AXIS Y. wAlarmEnable: ALARM\_ENABLE\_FEATURE or ALARM\_DISABLE\_FEATURE. wAlarmLogic: ALARM\_LOGIC\_ACTIVE\_HIGH or ALARM\_LOGIC\_ACTIVE\_LOW.

#### **Return Code:**

SUCCESS\_NO\_ERROR: The function returns successfully. ERROR\_INVALID\_CARD\_ID: There is no active i-8092 module on the given slot, bSlotNum; or the given slot-number is invalid (for instance, slot-number is assigned to 254). ERROR\_MULTI\_AXES\_ASSIGNED: Multiple axes are assigned to parameter *wAxis*. ERROR\_NO\_VALID\_AXIS\_ASSIGNED: No valid axis ID is assigned to parameter *wAxis*. ERROR\_INVALID\_ALARM\_ENABLE: Neither ALARM\_ENABLE\_FEATURE nor ALARM\_DISABLE\_FEATURE is assigned to parameter *wAlarmEnable*. ERROR\_INVALID\_ALARM\_LOGIC\_LEVEL: Neither ALARM\_LOGIC\_ACTIVE\_HIGH nor ALARM\_LOGIC\_ACTIVE\_LOW is assigned to parameter *wAlarmLogic*. ERROR\_ALARM\_SIGNAL\_SET: Cannot set the ALARM configuration, please call GetLastError() for further system information.

### <span id="page-25-0"></span>**2.3.5 i8092\_set\_filter**

short i8092\_set\_filter(BYTE bSlotNum, WORD wAxis, WORD wFilterEnable, WORD wFilterCfg, WORD wDelayTime)

#### **Description:**

This function enables/disables the signal filter built in Motion-Control ASIC, and configures the signal-sources and delay-time. This feature is active until calling i8092 set filter() with FILTER DISABLE\_FEATURE.

#### **Parameters:**

bSlotNum: The specific slot number that i-8092 installed on.

wAxis: Can be one of AXIS X or AXIS Y.

wFilterEnable: FILTER\_ENABLE\_FEATURE or FILTER\_DISABLE\_FEATURE.

wFilterCfg: The following signal-sources can be combined with OR ( | ) operator.

FILTER CFG EMG EL ORG NORG (for EMG, hardware-limit, Home and Near-Home),

FILTER CFG ENCODER Z PHASE (for Z-Phase/INDEX),

FILTER CFG INP ALARM (for INP and ALARM),

FILTER CFG EXP EXPLSN (for manual-pulse-generator),

FILTER CFG IN3 (for digital-input IN3)

wDelayTime: Can be one of the following delay-time settings (unit: micro-second):

FILTER\_DELAY\_2us. FILTER\_DELAY\_256us, FILTER\_DELAY\_512us, FILTER\_DELAY\_1024us, FILTER\_DELAY\_2048us, FILTER\_DELAY\_4096us, FILTER\_DELAY\_8192us, FILTER\_DELAY\_16384us

#### **Return Code:**

SUCCESS\_NO\_ERROR: The function returns successfully.

ERROR\_INVALID\_CARD\_ID: There is no active i-8092 module on the given slot, bSlotNum; or the given slot-number is invalid (for instance, slot-number is assigned to 254).

ERROR\_MULTI\_AXES\_ASSIGNED: Multiple axes are assigned to parameter *wAxis*.

ERROR\_NO\_VALID\_AXIS\_ASSIGNED: No valid axis ID is assigned to parameter *wAxis*.

ERROR\_INVALID\_FILTER\_ENABLE: Neither FILTER\_ENABLE\_FEATURE nor

FILTER\_DISABLE\_FEATURE is assigned to parameter *wFilterEnable*.

ERROR\_INVALID\_FILTER\_CONFIGURATION: Invalid Filter-Source combination is assigned to parameter *wFilterCfg*.

ERROR\_INVALID\_FILTER\_DELAY\_TIME: Invalid delay-time is assigned to parameter *wDelayTime*.

ERROR\_FILTER\_SET: Cannot set the Filter configuration, please call GetLastError() for further system information.

### <span id="page-27-0"></span>**2.3.6 i8092\_set\_softlimit**

short i8092\_set\_softlimit(BYTE bSlotNum, WORD wAxis, WORD wSWLimitEnable, WORD wCmpSource, long LimitPositive, long LimitNegaitive)

#### **Description:**

The internal comparators of Motion-Control ASIC provide the software-limit feature. The Motion-Control ASIC will monitor either Logic-Command counter or Encoder-Position counter. Once the content of these counters exceeds the pre-defined value, the deceleration stop will be started. This feature is active until calling i8092 set softlimit() with SW\_LIMIT\_DISABLE\_FEATURE.

#### **Parameters:**

bSlotNum: The specific slot number that i-8092 installed on. wAxis: Can be one of AXIS X or AXIS Y. wSWLimitEnable: SW\_LIMIT\_ENABLE\_FEATURE or SW\_LIMIT\_DISABLE\_FEATURE. wCmpSource: CMP\_SRC\_LOGIC\_COMMAND or CMP\_SRC\_ENCODER\_POSITION. LimitPositive: The pre-defined value for the comparator in forward direction. LimitNegaitive: The pre-defined value for the comparator in reverse direction.

#### **Return Code:**

SUCCESS NO ERROR: The function returns successfully.

ERROR\_INVALID\_CARD\_ID: There is no active i-8092 module on the given slot, bSlotNum; or the given slot-number is invalid (for instance, slot-number is assigned to 254).

ERROR\_MULTI\_AXES\_ASSIGNED: Multiple axes are assigned to parameter *wAxis*.

ERROR\_NO\_VALID\_AXIS\_ASSIGNED: No valid axis ID is assigned to parameter *wAxis*.

ERROR\_INVALID\_SOFTWARE\_LIMIT\_ENABLE: Neither SW\_LIMIT\_ENABLE\_FEATURE nor

SW\_LIMIT\_DISABLE\_FEATURE is assigned to parameter *wSWLimitEnable*. ERROR\_INVALID\_SOFTWARE\_LIMIT\_COMPARATOR\_SOURCE: Neither

> CMP\_SRC\_LOGIC\_COMMAND nor CMP\_SRC\_ENCODER\_POSITION is assigned to parameter *wCmpSource*.

ERROR\_SW\_LIMIT\_SET: Cannot configure the software-limit settings, please call GetLastError() for further system information.

### <span id="page-28-0"></span>**2.3.7 i8092\_load\_config**

short i8092\_load\_config(char\* FileName = NULL)

#### **Description:**

This function loads the pre-defined configuration file and configures all active -8092 modules automatically. The i8092 open all() is needed to be called before this function. It's strongly recommended to change the settings of configuration file with the utility, i8092\_EzGO.exe.

The involved configuration routines are:

i8092 set pls cfg(), i8092 set enc cfg(), i8092 set limit(), i8092 set home cfg(), i8092\_set\_softlimit(), i8092\_set\_alarm(), i8092\_set\_inp() and i8092\_set\_filter().

#### **Parameters:**

FileName: The pointer to the memory that stores the pathname of configuration file. Without assigning pathname, the default configuration file, \System\_Disk\ICPDAS\System\I8092\_Config.bin, will be loaded. This parameter is

optional, and NULL is assigned by default.

#### **Return Code:**

SUCCESS NO ERROR: The function returns successfully.

ERROR\_CONFIG\_FILE\_LOAD: Cannot locate the configuration file.

- ERROR\_CONFLICT\_IN\_CONFIG\_FILE: The active i-8092 modules settings is not identical to the configuration file.
- ERROR\_INVALID\_FILE\_HANDLE: There is no valid file-handle is related to the i-8092 module recorded in configuration. Please make sure the i8092\_open\_all() had been called and returns SUCCESS\_NO\_ERROR..

Other return codes please refer to the following functions:

i8092 set pls cfg, i8092 set enc cfg, i8092 set limit, i8092 set softlimit, i8092 set inp, i8092\_set\_alarm and i8092\_set\_filter.

### <span id="page-29-0"></span>**2.3.8 i8092\_servo\_on**

short i8092\_servo\_on(BYTE bSlotNum, WORD wAxis, BYTE bServoON, BYTE bAutoOFF)

#### **Description:**

This function turns on/off the Servo.

#### **Parameters:**

bSlotNum: The specific slot number that i-8092 installed on.

wAxis: Can be one of AXIS X or AXIS Y.

bServoON: SERVO\_ON or SERVO\_OFF.

bAutoOFF: SERVO\_MANUAL\_OFF: turn off Servo manually.

SERVO\_AUTO\_OFF: turn off Servo when the i8092\_close() or i8092\_close\_all() is called.

#### **Return Code:**

SUCCESS\_NO\_ERROR: The function returns successfully.

ERROR\_INVALID\_CARD\_ID: There is no active i-8092 module on the given slot, bSlotNum; or the given slot-number is invalid (for instance, slot-number is assigned to 254).

ERROR\_MULTI\_AXES\_ASSIGNED: Multiple axes are assigned to parameter *wAxis*.

ERROR\_NO\_VALID\_AXIS\_ASSIGNED: No valid axis ID is assigned to parameter *wAxis*.

ERROR\_INVALID\_SERVO\_SETTING: Neither SERVO\_ON nor SERVO\_OFF is assigned to

#### parameter *bServoON*.

ERROR\_SERVO\_ON\_SET: Cannot set the Servo output, please call GetLastError() for further system information.

# <span id="page-30-0"></span>**Home Searching**

The Motion ASIC on I-8092 does not provide the automatic-homing feature. For I-8092, the home-searching feature is feasible with the homing-related sensors, Near-Home, Home and Z-Phase. The typical Home Searching is illustrated in Figure 3; and the following-chart is described in Figure 4. Please refer to the 'Home\_Search' sample.

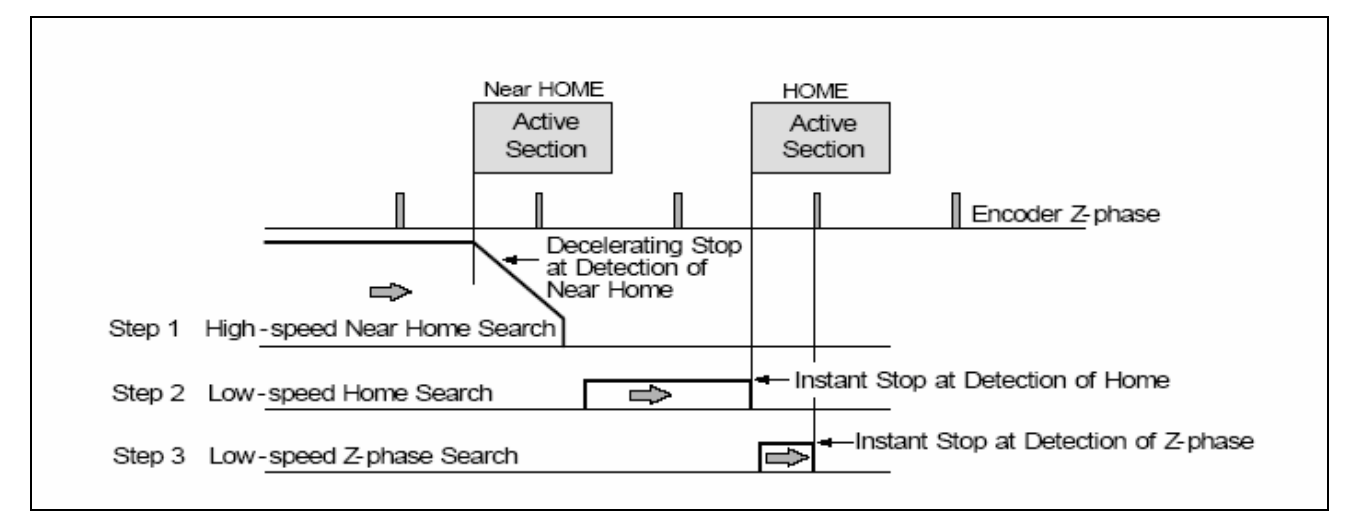

Figure 3 - typical Home-Searching

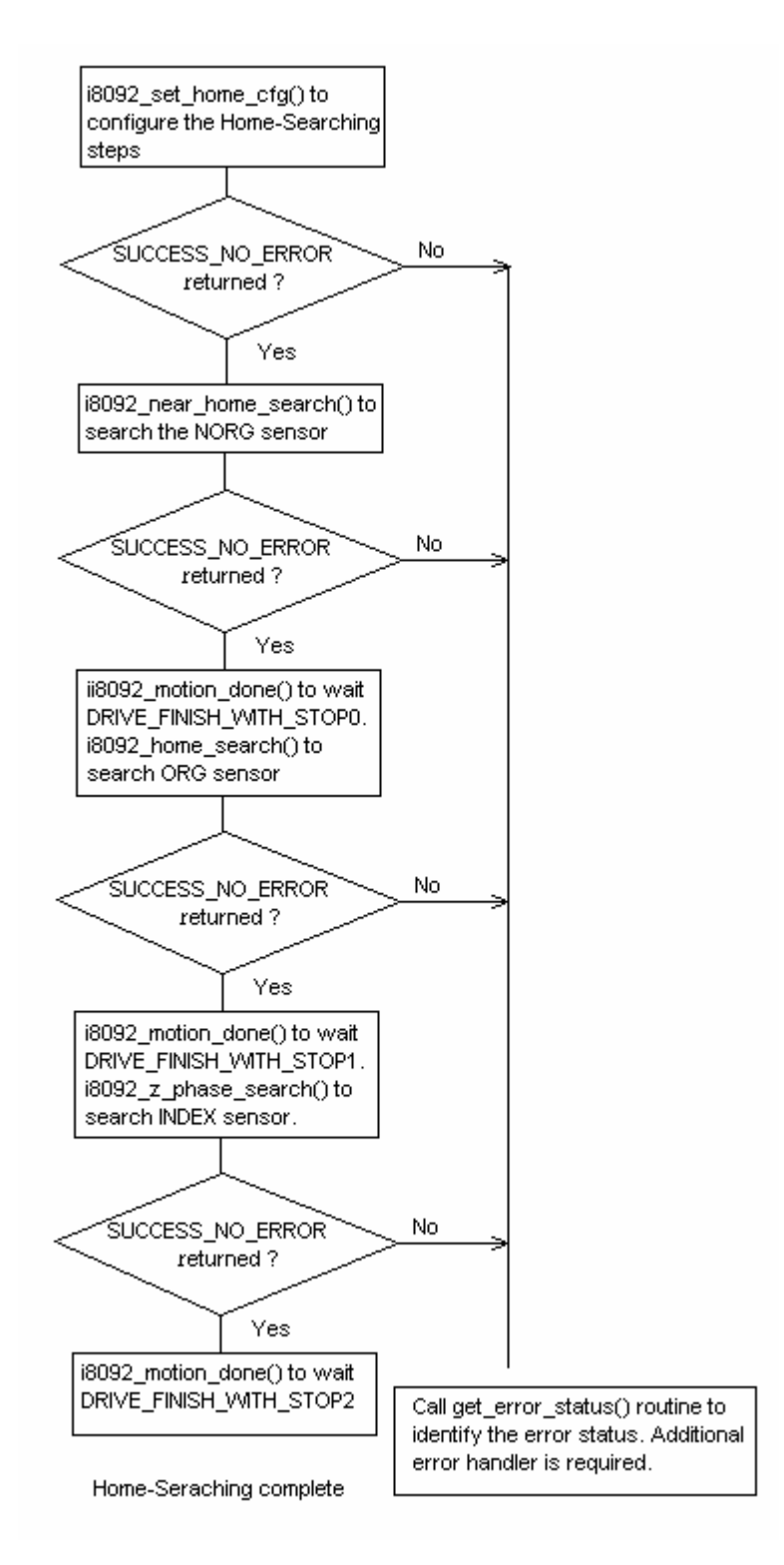

Figure 4 - typical programming following-chart of home-searching

### <span id="page-32-0"></span>**3.1 i8092\_set\_home\_cfg**

short i8092\_set\_home\_cfg(BYTE bSlotNum, WORD wAxis, WORD wHomeLogic, WORD wNHomeLogic, WORD wIndexLogic, WORD wHomeSteps)

#### **Description:**

This function configures the polarities of Near-Home(NORG), Home(ORG) and Z-Phase/INDEX sensors. The searching-steps of Home-Searching are configured in this function, too.

#### **Parameters:**

bSlotNum: The specific slot number that i-8092 installed on.

wAxis: Can be one of AXIS X or AXIS Y.

wHomeLogic: HOME\_LOGIC\_ACTIVE\_HIGH or HOME\_LOGIC\_ACTIVE\_LOW.

wNHomeLogic: NHOME\_LOGIC\_ACTIVE\_HIGH or NHOME\_LOGIC\_ACTIVE\_LOW

wIndexLogic: INDEX\_LOGIC\_ACTIVE\_HIGH or INDEX\_LOGIC\_ACTIVE\_LOW

wHomeSteps: The combination of Automatic-Home-Search 4-Steps. The configurations are:

Step-1:

AUTO\_HOME\_STEP1\_FORWARD, AUTO\_HOME\_STEP1\_REVERSE and AUTO HOME STEP1 DISABLE

Step-2:

AUTO\_HOME\_STEP2\_FORWARD, AUTO\_HOME\_STEP2\_REVERSE and AUTO\_HOME\_STEP2\_DISABLE

Step-3:

AUTO\_HOME\_STEP3\_FORWARD, AUTO\_HOME\_STEP3\_REVERSE and AUTO\_HOME\_STEP3\_DISABLE

*Notice:* Based on external sensor, It's recommended to include either AUTO\_HOME\_STEP2\_FORWARD or AUTO\_HOME\_STEP2\_REVERSE in wHomeSteps.

#### **Return Code:**

SUCCESS\_NO\_ERROR: The function returns successfully.

ERROR\_INVALID\_CARD\_ID: There is no active i-8092 module on the given slot, bSlotNum; or the given slot-number is invalid (for instance, slot-number is assigned to 254).

ERROR\_MULTI\_AXES\_ASSIGNED: Multiple axes are assigned to parameter *wAxis*.

ERROR\_NO\_VALID\_AXIS\_ASSIGNED: No valid axis ID is assigned to parameter *wAxis*.

ERROR\_INVALID\_HOME\_LOGIC\_LEVEL: Neither HOME\_LOGIC\_ACTIVE\_HIGH nor

HOME\_LOGIC\_ACTIVE\_LOW is assigned to parameter *wHomeLogic*.

- ERROR\_INVALID\_NEAR\_HOME\_LOGIC\_LEVEL: Neither NHOME\_LOGIC\_ACTIVE\_HIGH nor NHOME\_LOGIC\_ACTIVE\_LOW is assigned to parameter *wNHomeLogic*.
- ERROR\_INVALID\_INDEX\_LOGIC\_LEVEL: Neither INDEX\_LOGIC\_ACTIVE\_HIGH nor INDEX\_LOGIC\_ACTIVE\_LOW is assigned to parameter *wIndexLogic*.
- ERROR\_INVALID\_AUTO\_HOME\_STEP: The Home-Searching Steps are out of pre-defined configurations.
- ERROR\_HOME\_STEP2\_NOT\_CONFIGURE: The Home(ORG) sensor is not applied to Home-Searching Steps.
- ERROR\_HOME\_CFG\_SET: Cannot change the configuration of Home-Searching, please call GetLastError() for further system information.

### <span id="page-34-0"></span>**3.2 i8092\_near\_home\_search**

short i8092\_near\_home\_search(BYTE bSlotNum, WORD wAxis, DWORD dwStartSpeed, DWORD dwAcceleration, DWORD dwDeceleration, DWORD dwNHomeSearchSpeed )

#### **Description:**

This function starts Near-Home Searching with the Start-Speed, Acceleration/Deceleration, Near-Home Searching Speed.

#### **Parameters:**

bSlotNum: The specific slot number that i-8092 installed on. wAxis: can be one of AXIS X or AXIS Y. dwStartSpeed: The Start Speed in Near-Home Searching. dwAcceleration: The Acceleration in Near-Home Searching. dwDeceleration: The Deceleration in Near-Home Searching. dwNHomeSearchSpeed: The Near-Home Search Speed(Driving Speed) in Near-Home Searching.

#### **Return Code:**

SUCCESS\_NO\_ERROR: The function returns successfully.

- ERROR\_INVALID\_CARD\_ID: There is no active i-8092 module on the given slot, bSlotNum; or the given slot-number is invalid (for instance, slot-number is assigned to 254).
- ERROR\_MULTI\_AXES\_ASSIGNED: Multiple axes are assigned to parameter *wAxis*.

ERROR\_NO\_VALID\_AXIS\_ASSIGNED: No valid axis ID is assigned to parameter *wAxis*.

ERROR\_START\_SPEED\_EXCEED\_DRIVING\_SPEED: The *dwStartSpeed* is larger than

#### *dwNHomeSearchSpeed*.

ERROR\_INVALID\_START\_SPEED: The value assigned to parameter *dwStartSpeed* is out of range of Speed. Please refer to i8092\_set\_range() and i8092\_get\_range\_settings().

- ERROR\_INVALID\_DRIVING\_SPEED: The value assigned to parameter *dwNHomeSearchSpeed* is out of range of Speed. Please refer to i8092 set range() and i8092\_get\_range\_settings().
- ERROR\_INVALID\_ACCELERATION: The value assigned to parameter *dwAcceleration* is out of range of Acceleration. Please refer to i8092 set range() and i8092 get range settings().
- ERROR\_INVALID\_DECELERATION: The value assigned to parameter *dwDeceleration* is out of range of Deceleration. Please refer to i8092 set range() and i8092 get range settings().

ERROR\_CONFIG\_IS\_NEEDED: The Near-Home Searching had not been configured. Please configure the Home-Searching Step1 in i8092\_set\_home\_cfg() first.

ERROR\_OCCURS\_IN\_AXIS\_X, ERROR\_OCCURS\_IN\_AXIS\_Y:

Indicates that some error happens to AXIS\_X or AXIS\_Y. Please call

i8092 get error status() for detailed information.

- ERROR\_MOTION\_NOT\_COMPLETE: Indicates the previous motion is not completed. Please wait for completion of motion, or stop motion with i8092\_stop\_move().
- ERROR\_CONFLICT\_WITH\_MPG: Indicates the previous Manual-Pulse-Generator setting is active. Please disable MPG settings with i8092 set mpg().
- ERROR\_NEAR\_HOME\_SEARCH: Cannot start Near-Home Searching, please call GetLastError() for further system information.
### **3.3 i8092\_home\_search**

short i8092\_home\_search(BYTE bSlotNum, WORD wAxis, DWORD dwHomeSearchSpeed)

### **Description:**

This function starts Home-Search procedure with the Home Searching Speed.

### **Parameters:**

bSlotNum: The specific slot number that i-8092 installed on. wAxis: can be one of AXIS X or AXIS Y. dwHomeSearchSpeed: The speed of Home Searching.

#### **Return Code:**

SUCCESS\_NO\_ERROR: The function returns successfully.

ERROR\_INVALID\_CARD\_ID: There is no active i-8092 module on the given slot, bSlotNum; or the given slot-number is invalid (for instance, slot-number is assigned to 254).

ERROR\_MULTI\_AXES\_ASSIGNED: Multiple axes are assigned to parameter *wAxis*.

ERROR\_NO\_VALID\_AXIS\_ASSIGNED: No valid axis ID is assigned to parameter *wAxis*.

ERROR\_INVALID\_HOME\_SEARCH\_SPEED: The value assigned to parameter

dwHomeSearchSpeed is out of range of Speed. Please refer to i8092 set range() and i8092 get range settings().

ERROR\_CONFIG\_IS\_NEEDED: The Home Searching had not been configured. Please configure the Home-Searching Step2 in i8092 set home cfg() first.

ERROR\_OCCURS\_IN\_AXIS\_X, ERROR\_OCCURS\_IN\_AXIS\_Y:

Indicates that some error happens to AXIS\_X or AXIS\_Y. Please call

i8092 get error status() for detailed information.

- ERROR\_MOTION\_NOT\_COMPLETE: Indicates the previous motion is not completed. Please wait for completion of motion, or stop motion with i8092 stop move().
- ERROR\_CONFLICT\_WITH\_MPG: Indicates the previous Manual-Pulse-Generator setting is active. Please disable MPG settings with i8092 set mpg().
- ERROR\_HOME\_SEARCH: Cannot start Home Searching, please call GetLastError() for further system information.

### **3.4 i8092\_z\_phase\_search**

short i8092\_z\_phase\_search(BYTE bSlotNum, WORD wAxis, DWORD dwZPhaseSearchSpeed)

### **Description:**

This function starts Home-Search procedure with the Home Searching Speed.

#### **Parameters:**

bSlotNum: The specific slot number that i-8092 installed on. wAxis: can be one of AXIS X or AXIS Y. dwZPhaseSearchSpeed: The speed of Z-Phase Searching.

#### **Return Code:**

SUCCESS\_NO\_ERROR: The function returns successfully.

ERROR\_INVALID\_CARD\_ID: There is no active i-8092 module on the given slot, bSlotNum; or the given slot-number is invalid (for instance, slot-number is assigned to 254).

ERROR\_MULTI\_AXES\_ASSIGNED: Multiple axes are assigned to parameter *wAxis*.

ERROR\_NO\_VALID\_AXIS\_ASSIGNED: No valid axis ID is assigned to parameter *wAxis*.

ERROR\_INVALID\_HOME\_SEARCH\_SPEED: The value assigned to parameter

*dwZPhaseSearchSpeed* is out of range of Speed. Please refer to i8092 set range() and i8092 get range settings().

- ERROR\_CONFIG\_IS\_NEEDED: The Home Searching had not been configured. Please configure the Home-Searching Step3 in i8092 set home cfg() first.
- ERROR\_OCCURS\_IN\_AXIS\_X, ERROR\_OCCURS\_IN\_AXIS\_Y:

Indicates that some error happens to AXIS\_X or AXIS\_Y. Please call

i8092 get error status() for detailed information.

- ERROR\_MOTION\_NOT\_COMPLETE: Indicates the previous motion is not completed. Please wait for completion of motion, or stop motion with i8092 stop move().
- ERROR\_CONFLICT\_WITH\_MPG: Indicates the previous Manual-Pulse-Generator setting is active. Please disable MPG settings with i8092 set mpg().
- ERROR\_Z\_PHASE\_SEARCH: Cannot start Home Searching, please call GetLastError() for further system information.

# **Independent Moving Functions**

These functions in this chapter start the independent motion, including velocity-move, constant-speed move, trapezoidal-profile and S-curve move.

## **4.1 i8092\_velocity\_move**

short i8092\_velocity\_move(BYTE bSlotNum, WORD wAxis, DWORD dwStartSpeed, DWORD dwDriveSpeed, DWORD dwAcceleration, BYTE bDirection)

### **Description:**

This function starts velocity-move with *dwDriveSpeed* driving-speed continuously. The trapezoidal-profile moving will be applied to Acceleration. Calling i8092\_stop\_move() to terminate the velocity-move.

### **Parameters:**

bSlotNum: The specific slot number that i-8092 installed on. wAxis: Can be one of AXIS X or AXIS Y. dwStartSpeed: The Start-Speed in trapezoidal-profile move. dwDriveSpeed: The Drive-Speed in trapezoidal-profile move. dwAcceleration: The Acceleration in trapezoidal-profile move. bDirection: MOVE\_DIRECTION\_FORWARD or MOVE\_DIRECTION\_REVERSE.

### **Return Code:**

SUCCESS\_NO\_ERROR: The function returns successfully. ERROR\_INVALID\_CARD\_ID: There is no active i-8092 module on the given slot, bSlotNum; or the given slot-number is invalid (for instance, slot-number is assigned to 254).

ERROR\_MULTI\_AXES\_ASSIGNED: Multiple axes are assigned to parameter *wAxis*.

ERROR\_NO\_VALID\_AXIS\_ASSIGNED: No valid axis ID is assigned to parameter *wAxis*.

ERROR\_INVALID\_MOVE\_DIRECTION: Neither MOVE\_DIRECTION\_FORWARD nor

MOVE\_DIRECTION\_REVERSE is assigned to parameter *bDirection*.

ERROR\_START\_SPEED\_EXCEED\_DRIVING\_SPEED: The *dwStartSpeed* is larger than

### *dwDriveSpeed*.

ERROR\_INVALID\_START\_SPEED: The value assigned to parameter *dwStartSpeed* is out of range of Speed. Please refer to i8092 set range() and i8092 get range settings().

ERROR\_INVALID\_DRIVING\_SPEED: The value assigned to parameter *dwDriveSpeed* is out of range of Speed. Please refer to i8092 set range() and i8092 get range settings().

ERROR\_INVALID\_ACCELERATION: The value assigned to parameter *dwAcceleration* is out of range of Acceleration. Please refer to i8092 set range() and i8092 get range settings().

ERROR\_OCCURS\_IN\_AXIS\_X, ERROR\_OCCURS\_IN\_AXIS\_Y:

Indicates that some error happens to AXIS\_X or AXIS\_Y. Please call

i8092 get error status() for detailed information.

ERROR\_MOTION\_NOT\_COMPLETE: Indicates the previous motion is not completed.

- ERROR\_CONFLICT\_WITH\_MPG: Indicates the previous Manual-Pulse-Generator setting is active. Please disable MPG settings with i8092 set mpg().
- ERROR\_CONTI\_MOVE\_START: Cannot start velocity-move, please call GetLastError() for further system information.

### **4.2 i8092\_const\_move**

short i8092\_const\_move(BYTE bSlotNum, WORD wAxis, DWORD dwDriveSpeed, long FixedPulse)

### **Description:**

This function starts constant-speed, fixed-pulse motion. No acceleration/deceleration is applied in this motion.

### **Parameters:**

bSlotNum: The specific slot number that i-8092 installed on.

wAxis: Can be one of AXIS X or AXIS Y.

dwDriveSpeed: The Drive-Speed in constant-speed moving.

FixedPulse: The total numbers of output pulse. This parameter is a signed 32-bits variable, the negative value indicates motion in reverse-direction

### **Return Code:**

SUCCESS\_NO\_ERROR: The function returns successfully.

- ERROR\_INVALID\_CARD\_ID: There is no active i-8092 module on the given slot, bSlotNum; or the given slot-number is invalid (for instance, slot-number is assigned to 254).
- ERROR\_MULTI\_AXES\_ASSIGNED: Multiple axes are assigned to parameter *wAxis*.

ERROR\_NO\_VALID\_AXIS\_ASSIGNED: No valid axis ID is assigned to parameter *wAxis*.

ERROR\_INVALID\_DRIVING\_SPEED: The value assigned to parameter *dwDriveSpeed* is out of range of Speed. Please refer to i8092 set range() and i8092 get range settings().

ERROR\_OCCURS\_IN\_AXIS\_X, ERROR\_OCCURS\_IN\_AXIS\_Y:

Indicates that some error happens to AXIS\_X or AXIS\_Y. Please call i8092 get error status() for detailed information.

ERROR\_MOTION\_NOT\_COMPLETE: Indicates the previous motion is not completed.

ERROR\_CONFLICT\_WITH\_MPG: Indicates the previous Manual-Pulse-Generator setting is active. Please disable MPG settings with i8092 set mpg().

ERROR\_CONST\_MOVE\_START: Cannot start constant-speed motion, please call GetLastError() for further system information.

### **4.3 i8092\_const\_moveall**

short i8092\_const\_moveall(BYTE bSlotNum, WORD wAxis, DWORD dwDriveSpeed[], long FixedPulse[])

### **Description:**

This function starts multiple axes the constant-speed, fixed-pulse moving simultaneously. No acceleration/deceleration is applied in this motion.

### **Parameters:**

bSlotNum: The specific slot number that i-8092 installed on.

wAxes: Can be any combination of AXIS X or AXIS Y.

- dwDriveSpeed[]: The pointer to the *DWORD*-Array that contains Driving-Speed of multiple axes. Different speed can be assigned to each axis.
- FixedPulse[]: The pointer to the *long*-Array that contains Fixed-Pulse of multiple axes. Different pulse number can be assigned to each axis. The element of this *long*-Array is a signed 32-bits variable, the negative value indicates motion in reverse-direction

### **Return Code:**

SUCCESS\_NO\_ERROR: The function returns successfully.

- ERROR\_INVALID\_CARD\_ID: There is no active i-8092 module on the given slot, bSlotNum; or the given slot-number is invalid (for instance, slot-number is assigned to 254).
- ERROR\_NO\_VALID\_AXIS\_ASSIGNED: No valid axis ID is assigned to parameter *wAxis*.
- ERROR\_INVALID\_DRIVING\_SPEED: The value assigned to some elements of *dwDriveSpeed[]* are out of range of Speed. Please refer to i8092 set range() and i8092 get range settings().
- ERROR\_ACCESS\_VIOLATION\_DATA\_COPY: Some system exception occurs while copying memory, please check the pointer-type parameter you assign to this function.
- ERROR\_OCCURS\_IN\_AXIS\_X, ERROR\_OCCURS\_IN\_AXIS\_Y, ERROR\_OCCURS\_IN\_AXIS\_XY: Indicates that some error happens to AXIS\_xxxx. Please call i8092\_get\_error\_status() for detailed information.

ERROR\_MOTION\_NOT\_COMPLETE: Indicates the previous motion is not completed.

ERROR\_CONFLICT\_WITH\_MPG: Indicates the previous Manual-Pulse-Generator setting is active. Please disable MPG settings with i8092 set mpg().

ERROR\_AXES\_MOVE\_CHECK: Cannot forward the Axes-checking command to system, please call GetLastError() for further system information.

ERROR\_CONST\_MOVE\_START: Cannot start constant-speed motion, please call GetLastError() for further system information.

### **4.4 i8092\_t\_move**

short i8092\_t\_move(BYTE bSlotNum, WORD wAxis, DWORD dwStartSpeed, DWORD dwDriveSpeed, DWORD dwAcceleration, DWORD dwDeceleration, long FixedPulse, short wAccCntOffset = 8)

### **Description:**

This function starts trapezoidal-profile, fixed-pulse motion.

### **Parameters:**

bSlotNum: The specific slot number that i-8092 installed on.

wAxis: can be one of AXIS X or AXIS Y.

dwStartSpeed: The Start-Speed in trapezoidal-profile moving.

dwDriveSpeed: The Drive-Speed in trapezoidal-profile moving.

dwAcceleration: The Acceleration in trapezoidal-profile moving.

dwDeceleration: The Deceleration in trapezoidal-profile moving.

- FixedPulse: The total numbers of output pulse. This parameter is a signed 32-bits variable, the negative value indicates motion in reverse-direction
- wAccCntOffset: This optional parameter to configure the offset for Acceleration/Deceleration driving. The default setting of *wAccCntOffset* is 8.

### **Return Code:**

SUCCESS\_NO\_ERROR: The function returns successfully.

ERROR\_INVALID\_CARD\_ID: There is no active i-8092 module on the given slot, bSlotNum; or the given slot-number is invalid (for instance, slot-number is assigned to 254).

ERROR\_MULTI\_AXES\_ASSIGNED: Multiple axes are assigned to parameter *wAxis*.

ERROR\_NO\_VALID\_AXIS\_ASSIGNED: No valid axis ID is assigned to parameter *wAxis*.

ERROR\_START\_SPEED\_EXCEED\_DRIVING\_SPEED: The *dwStartSpeed* is larger than *dwDriveSpeed*.

ERROR\_INVALID\_START\_SPEED: The value assigned to parameter *dwStartSpeed* is out of range of Speed. Please refer to i8092 set range() and i8092 get range settings().

ERROR\_INVALID\_DRIVING\_SPEED: The value assigned to parameter *dwDriveSpeed* is out of range of Speed. Please refer to i8092 set range() and i8092 get range settings().

ERROR\_INVALID\_ACCELERATION: The value assigned to parameter *dwAcceleration* is out of range of Acceleration. Please refer to i8092 set range() and i8092 get range settings().

- ERROR\_INVALID\_DECELERATION: The value assigned to parameter *dwDeceleration* is out of range of Deceleration. Please refer to i8092 set range() and i8092 get range settings().
	- *Notice:* In the case, *dwAcceleration* > *dwDeceleration* , the following formula should be satisfied, too.

### *dwDeceleration > (dwAcceleration x dwDriveSpeed) / 4,000,000.*

ERROR\_OCCURS\_IN\_AXIS\_X, ERROR\_OCCURS\_IN\_AXIS\_Y:

Indicates that some error happens to AXIS\_X or AXIS\_Y. Please call i8092 get error status() for detailed information.

- ERROR\_MOTION\_NOT\_COMPLETE: Indicates the previous motion is not completed.
- ERROR\_CONFLICT\_WITH\_MPG: Indicates the previous Manual-Pulse-Generator setting is active. Please disable MPG settings with i8092 set mpg().
- ERROR\_T\_MOVE\_START: Cannot start trapezoidal moving, please call GetLastError() for further system information.

### **4.5 i8092\_t\_moveall**

short i8092\_t\_moveall(BYTE bSlotNum, WORD wAxes, DWORD dwStartSpeed[], DWORD dwDriveSpeed[], DWORD dwAcceleration[], DWORD dwDeceleration[], long FixedPulse[], short wAccCntOffset[] = NULL)

### **Description:**

This function starts multiple axes the trapezoidal-profile, fixed-pulse moving simultaneously.

### **Parameters:**

bSlotNum: The specific slot number that i-8092 installed on.

wAxes: can be any combination of AXIS X or AXIS Y.

- dwStartSpeed[]: The pointer to the *DWORD*-Array that contains Start-Speed of multiple axes. Different value can be assigned to each axis.
- dwDriveSpeed[]: The pointer to the *DWORD*-Array that contains Driving-Speed of multiple axes. Different value can be assigned to each axis.
- dwAcceleration[]: The pointer to the *DWORD*-Array that contains Acceleration of multiple axes. Different value can be assigned to each axis.
- dwDeceleration[]: The pointer to the *DWORD*-Array that contains Deceleration of multiple axes. Different value can be assigned to each axis.
- FixedPulse[]: The pointer to the *long*-Array that contains Fixed-Pulse of multiple axes. Different pulse number can be assigned to each axis. The element of this parameter is a signed 32-bits variable, the negative value indicates motion in reverse-direction
- wAccCntOffset[]: This optional pointer to the *short*-Array that contains offset of multiple axes. The default setting of *wAccCntOffset[]* is NULL.

#### **Return Code:**

SUCCESS\_NO\_ERROR: The function returns successfully.

ERROR\_INVALID\_CARD\_ID: There is no active i-8092 module on the given slot, bSlotNum; or the given slot-number is invalid (for instance, slot-number is assigned to 254).

ERROR\_NO\_VALID\_AXIS\_ASSIGNED: No valid axis ID is assigned to parameter *wAxis*.

ERROR\_START\_SPEED\_EXCEED\_DRIVING\_SPEED: Some elements in *dwStartSpeed[]* are larger than relative element of *dwDriveSpeed[]*.

ERROR\_INVALID\_START\_SPEED: The value assigned to some elements of *dwStartSpeed[]* are out of range of Speed. Please refer to i8092 set range() and i8092 get range settings().

- ERROR\_INVALID\_DRIVING\_SPEED: The value assigned to some elements of *dwDriveSpeed[]* are out of range of Speed. Please refer to i8092 set range() and i8092 get range settings().
- ERROR\_INVALID\_ACCELERATION: The value assigned to some elements of *dwAcceleration*<sup>[]</sup> are out of range of Acceleration. Please refer to i8092 set range() and i8092 get range settings().
- ERROR\_INVALID\_DECELERATION: The value assigned to some elements of *dwDeceleration[]* are out of range of Deceleration. Please refer to i8092 set range() and i8092 get range settings().
	- *Notice:* In the case, *dwAcceleration* > *dwDeceleration* , the following formula should be satisfied, too.

### *dwDeceleration > (dwAcceleration x dwDriveSpeed) / 4,000,000.*

- ERROR\_ACCESS\_VIOLATION\_DATA\_COPY: Some system exception occurs while copying memory, please check the pointer-type parameter you assign to this function.
- ERROR\_OCCURS\_IN\_AXIS\_X, ERROR\_OCCURS\_IN\_AXIS\_Y, ERROR\_OCCURS\_IN\_AXIS\_XY: Indicates that some error happens to AXIS\_xxxx. Please call i8092\_get\_error\_status() for detailed information.
- ERROR\_MOTION\_NOT\_COMPLETE: Indicates the previous motion is not completed.
- ERROR\_CONFLICT\_WITH\_MPG: Indicates the previous Manual-Pulse-Generator setting is active. Please disable MPG settings with i8092 set mpg().
- ERROR\_AXES\_MOVE\_CHECK: Cannot forward the Axes-checking command to system, please call GetLastError() for further system information.
- ERROR\_T\_MOVE\_START: Cannot start trapezoidal moving, please call GetLastError() for further system information.

### **4.6 i8092\_s\_move**

short i8092\_t\_move(BYTE bSlotNum, WORD wAxis, DWORD dwStartSpeed, DWORD dwDriveSpeed, DWORD dwAccelerationRate, DWORD DWORD dwDecelerationRate, long FixedPulse, short wAccCntOffset = 8)

### **Description:**

This function starts S-curve, fixed-pulse motion. Only symmetric S-Curve motion is provided by i-8092.

#### **Parameters:**

bSlotNum: The specific slot number that i-8092 installed on.

wAxis: Can be one of AXIS X or AXIS Y.

dwStartSpeed: The Start-Speed in S-curve moving.

dwDriveSpeed: The Drive-Speed in S-curve moving.

dwAccelerationRate: The Acceleration-Increasing-Rate in S-curve moving. The Acceleration will be assigned to maximum value automatically.

dwDecelerationRate: This parameter is reserved and will be ignored.

FixedPulse: This parameter is a signed 32-bits variable, the negative value indicates motion in reverse-direction

wAccCntOffset: This optional parameter to configure the offset for Acceleration/Deceleration driving. The default setting of *wAccCntOffset* is 8.

### **Return Code:**

SUCCESS\_NO\_ERROR: The function returns successfully.

ERROR\_INVALID\_CARD\_ID: There is no active i-8092 module on the given slot, bSlotNum; or the given slot-number is invalid (for instance, slot-number is assigned to 254).

ERROR\_MULTI\_AXES\_ASSIGNED: Multiple axes are assigned to parameter *wAxis*.

ERROR\_NO\_VALID\_AXIS\_ASSIGNED: No valid axis ID is assigned to parameter *wAxis*.

ERROR\_START\_SPEED\_EXCEED\_DRIVING\_SPEED: The *dwStartSpeed* is larger than or equal to *dwDriveSpeed*.

ERROR\_INVALID\_START\_SPEED: The value assigned to parameter *dwStartSpeed* is out of range of Speed. Please refer to i8092\_set\_range() and i8092\_get\_range\_settings().

ERROR\_INVALID\_DRIVING\_SPEED: The value assigned to parameter *dwDriveSpeed* is out of range of Speed. Please refer to i8092 set range() and i8092 get range settings().

ERROR\_INVALID\_JERK: The value assigned to parameter *dwAccelerationRate* is out of range of Acceleration-Increasing-Rate. Please refer to i8092 set range() and i8092 get range settings().

ERROR\_OCCURS\_IN\_AXIS\_X, ERROR\_OCCURS\_IN\_AXIS\_Y:

Indicates that some error happens to AXIS\_X or AXIS\_Y. Please call

i8092 get error status() for detailed information.

ERROR\_MOTION\_NOT\_COMPLETE: Indicates the previous motion is not completed.

- ERROR\_CONFLICT\_WITH\_MPG: Indicates the previous Manual-Pulse-Generator setting is active. Please disable MPG settings with i8092 set mpg().
- ERROR\_S\_MOVE\_START: Cannot start S-curvel moving, please call GetLastError() for further system information.

### **4.7 i8092\_s\_moveall**

short i8092\_s\_moveall(BYTE bSlotNum, WORD wAxes, DWORD dwStartSpeed[], DWORD dwDriveSpeed[], DWORD dwAccelerationRate[], DWORD dwDecelerationRate[], long FixedPulse[], short wAccCntOffset[] = NULL)

### **Description:**

This function starts multiple axes the S-curve, fixed-pulse moving simultaneously.

### **Parameters:**

bSlotNum: The specific slot number that i-8092 installed on.

wAxes: Can be any combination of AXIS X or AXIS Y.

- dwStartSpeed[]: The pointer to the *DWORD*-Array that contains Start-Speed of multiple axes. Different value can be assigned to each axis.
- dwDriveSpeed[]: The pointer to the *DWORD*-Array that contains Driving-Speed of multiple axes. Different value can be assigned to each axis.
- dwAccelerationRate[]: The pointer to the *DWORD*-Array that contains Acceleration-Increasing-Rate of multiple axes. Different value can be assigned to each axis.

dwDecelerationRate[]: This Deceleration-Increasing-Rate array is reserved and will be ignored.

- FixedPulse[]: The pointer to the *long*-Array that contains Fixed-Pulse of multiple axes. Different pulse number can be assigned to each axis. The element of this parameter is a signed 32-bits variable, the negative value indicates motion in reverse-direction
- wAccCntOffset[]: This optional pointer to the *short*-Array that contains offset of multiple axes. The default setting of *wAccCntOffset[]* is NULL.

#### **Return Code:**

SUCCESS NO ERROR: The function returns successfully.

ERROR\_INVALID\_CARD\_ID: There is no active i-8092 module on the given slot, bSlotNum; or the given slot-number is invalid (for instance, slot-number is assigned to 254).

ERROR\_NO\_VALID\_AXIS\_ASSIGNED: No valid axis ID is assigned to parameter *wAxis*.

ERROR\_START\_SPEED\_EXCEED\_DRIVING\_SPEED: Some elements in *dwStartSpeed[]* are larger than relative element of *dwDriveSpeed[]*.

ERROR\_INVALID\_START\_SPEED: The value assigned to some elements of *dwStartSpeed[]* are out of range of Speed. Please refer to i8092 set range() and i8092\_get\_range\_settings().

- ERROR\_INVALID\_DRIVING\_SPEED: The value assigned to some elements of *dwDriveSpeed[]* are out of range of Speed. Please refer to i8092 set range() and i8092 get range settings().
- ERROR\_INVALID\_JERK: The value assigned to some elements of *dwAccelerationRate[]* are out of range of Acceleration-Increasing-Rate. Please refer to i8092 set range() and i8092 get range settings().
- ERROR\_ACCESS\_VIOLATION\_DATA\_COPY: Some system exception occurs while copying memory, please check the pointer-type parameter you assign to this function.
- ERROR\_OCCURS\_IN\_AXIS\_X, ERROR\_OCCURS\_IN\_AXIS\_Y, ERROR\_OCCURS\_IN\_AXIS\_XY,: Indicates that some error happens to AXIS\_xxxx. Please call i8092\_get\_error\_status() for detailed information.
- ERROR\_MOTION\_NOT\_COMPLETE: Indicates the previous motion is not completed.
- ERROR\_CONFLICT\_WITH\_MPG: Indicates the previous Manual-Pulse-Generator setting is active. Please disable MPG settings with i8092 set mpg().
- ERROR\_AXES\_MOVE\_CHECK: Cannot forward the Axes-checking command to system, please call GetLastError() for further system information.
- ERROR\_S\_MOVE\_START: Cannot start S-curve moving, please call GetLastError() for further system information.

## **Interpolation Moving Functions**

## **5.1 Individual Interpolation Moving**

The functions in this chapter provide both trapezoidal and S-curve acceleration/deceleration in 2D linear interpolation moving. And only trapezoidal acceleration/deceleration can be applied to circular interpolation moving.

### **5.1.1 i8092\_t\_line2\_move**

short i8092\_t\_line2\_move(BYTE bSlotNum, WORD wMainAxis, WORD wSlaveAxis, DWORD dwStartSpeed, DWORD dwDriveSpeed, DWORD dwAcceleration, DWORD dwDeceleration, long MainAxisFinishPoint, long SlaveAxisFinishPoint, short wAccCntOffset = 8, WORD wBlockMode = DISABLE\_BLOCK\_OPEARTION)

### **Description:**

This function starts the trapezoidal-profile, 2-dimension linear interpolation moving.

### **Parameters:**

bSlotNum: The specific slot number that i-8092 installed on. wMainAxis: The main-axis of Interpolation moving. For i-8092, only AXIS X is valid. wSlaveAxis: The slave-axis of Interpolation moving. For i-8092, only AXIS Y is valid. dwStartSpeed: The Start-Speed in trapezoidal-profile moving. This Start-Speed will be applied to main-axis. dwDriveSpeed: The Drive-Speed in trapezoidal-profile moving. This Drive-Speed will be applied to main-axis. dwAcceleration: The Acceleration in trapezoidal-profile moving. This Acceleration will be applied to main-axis. dwDeceleration: The Deceleration in trapezoidal-profile moving. This Deceleration will be applied to main-axis.

MainAxisFinishPoint: The finish point of main-axis. This parameter is the relative offset to the current position. And the negative value indicates that the finish point is in reverse-direction.

- SlaveAxisFinishPoint: The finish point of slave-axis. This parameter is the relative offset to the current position. And the negative value indicates that the finish point is in reverse-direction.
- wAccCntOffset: This optional parameter to configure the offset for Acceleration/Deceleration driving. The default setting of *wAccCntOffset* is 8.
- wBlockMode: The Block/Non-Block operation mode. Now only DISABLE\_BLOCK\_OPEARTION is valid.

### **Return Code:**

SUCCESS\_NO\_ERROR: The function returns successfully.

- ERROR\_INVALID\_CARD\_ID: There is no active i-8092 module on the given slot, bSlotNum; or the given slot-number is invalid (for instance, slot-number is assigned to 254).
- ERROR\_MULTI\_AXES\_ASSIGNED: Multiple axes are assigned to parameter *wMainAxis* or *wSlaveAxis*.
- ERROR\_NO\_VALID\_AXIS\_ASSIGNED: No valid axis ID is assigned to parameter *wMainAxis* or *wSlaveAxis*.
- ERROR\_INVALID\_INTERPOLATION\_SLAVE\_AXES: The parameter *wSlaveAxis* includes the axis ID assigned to *wMainAxis*.
- ERROR\_INVALID\_BLOCK\_OPEARTION\_MODE: Not DISABLE\_BLOCK\_OPEARTION is assigned to parameter *wBlockMode*.
- ERROR\_START\_SPEED\_EXCEED\_DRIVING\_SPEED: The *dwStartSpeed* is larger than *dwDriveSpeed*.
- ERROR\_INVALID\_START\_SPEED: The value assigned to parameter *dwStartSpeed* is out of range of Speed. Please refer to i8092 set range() and i8092 get range settings().
- ERROR\_INVALID\_DRIVING\_SPEED: The value assigned to parameter *dwDriveSpeed* is out of range of Speed. Please refer to i8092 set range() and i8092 get range settings().
- ERROR\_INVALID\_ACCELERATION: The value assigned to parameter *dwAcceleration* is out of range of Acceleration. Please refer to i8092 set range() and i8092\_get\_range\_settings().
- ERROR\_INVALID\_DECELERATION: The value assigned to parameter *dwDeceleration* is out of range of Deceleration. Please refer to i8092 set range() and i8092 get range settings().
	- *Notice:* In the case, *dwAcceleration* > *dwDeceleration* , the following formula should be satisfied, too.

*dwDeceleration > (dwAcceleration x dwDriveSpeed) / 4,000,000.*

- ERROR\_INTERPOLATION\_NOT\_COMPLETE: The interpolation moving started before had not completed.
- ERROR\_OCCURS\_IN\_AXIS\_X, ERROR\_OCCURS\_IN\_AXIS\_Y, ERROR\_OCCURS\_IN\_AXIS\_XY: Indicates that some error happens to AXIS xxxx. Please call i8092 get error status() for detailed information.
- ERROR\_CONFLICT\_WITH\_MPG: Indicates the previous Manual-Pulse-Generator setting is active. Please disable MPG settings with i8092 set mpg().

ERROR\_MOTION\_NOT\_COMPLETE: Indicates the previous motion is not completed.

- ERROR\_AXES\_MOVE\_CHECK: Cannot forward the Axes-checking command to system, please call GetLastError() for further system information.
- ERROR\_T\_LINE2\_START: Cannot start trapezoidal 2D interpolation moving, please call GetLastError() for further system information.

### **5.1.2 i8092\_s\_line2\_move**

short i8092\_s\_line2\_move(BYTE bSlotNum, WORD wMainAxis, WORD wSlaveAxis, DWORD dwStartSpeed, DWORD dwDriveSpeed, DWORD dwAccelerationRate, DWORD dwDecelerationRate, long MainAxisFinishPoint, long SlaveAxisFinishPoint, short wAccCntOffset = 8, WORD wBlockMode = DISABLE\_BLOCK\_OPEARTION)

#### **Description:**

This function starts the S-curve, 2-dimension linear interpolation moving.

### **Parameters:**

bSlotNum: The specific slot number that i-8092 installed on.

wMainAxis: The main-axis of Interpolation moving. For i-8092, only AXIS\_X is valid.

wSlaveAxis: The slave-axis of Interpolation moving. For i-8092, only AXIS Y is valid.

dwStartSpeed: The Start-Speed in S-curve moving. This Start-Speed will be applied to main-axis.

dwDriveSpeed: The Drive-Speed in S-curve moving. This Drive-Speed will be applied to main-axis.

dwAccelerationRate: The Acceleration-Increasing-Rate in S-curve moving. The Acceleration will be assigned to maximum value automatically. This Acceleration-Increasing-Rate will be applied to main-axis.

dwDecelerationRate: This parameter is reserved and will be ignored..

MainAxisFinishPoint: The finish point of main-axis. This parameter is the relative offset to the current position. And the negative value indicates that the finish point is in reverse-direction.

SlaveAxisFinishPoint: The finish point of slave-axis. This parameter is the relative offset to the current position. And the negative value indicates that the finish point is in reverse-direction

wAccCntOffset: This optional parameter to configure the offset for Acceleration/Deceleration driving. The default setting of *wAccCntOffset* is 8.

wBlockMode: The Block/Non-Block operation mode. Now only DISABLE\_BLOCK\_OPEARTION is valid.

### **Return Code:**

SUCCESS\_NO\_ERROR: The function returns successfully.

ERROR\_INVALID\_CARD\_ID: There is no active i-8092 module on the given slot, bSlotNum; or the given slot-number is invalid (for instance, slot-number is assigned to 254).

ERROR\_MULTI\_AXES\_ASSIGNED: Multiple axes are assigned to parameter *wMainAxis* or *wSlaveAxis*.

- ERROR\_NO\_VALID\_AXIS\_ASSIGNED: No valid axis ID is assigned to parameter *wMainAxis* or *wSlaveAxis*.
- ERROR\_INVALID\_INTERPOLATION\_SLAVE\_AXES: The parameter *wSlaveAxis* includes the axis ID assigned to *wMainAxis*.
- ERROR\_INVALID\_BLOCK\_OPEARTION\_MODE: Not DISABLE\_BLOCK\_OPEARTION is assigned to parameter *wBlockMode*.
- ERROR\_START\_SPEED\_EXCEED\_DRIVING\_SPEED: The *dwStartSpeed* is larger than or equal to *dwDriveSpeed*.
- ERROR\_INVALID\_START\_SPEED: The value assigned to parameter *dwStartSpeed* is out of range of Speed. Please refer to i8092 set range() and i8092 get range settings().
- ERROR\_INVALID\_DRIVING\_SPEED: The value assigned to parameter *dwDriveSpeed* is out of range of Speed. Please refer to i8092 set range() and i8092 get range settings().
- ERROR\_INVALID\_JERK: The value assigned to parameter *dwAccelerationRate* is out of range of Acceleration Increasing Rate. Please refer to i8092 set range() and i8092\_get\_range\_settings().
- ERROR\_INTERPOLATION\_NOT\_COMPLETE: The interpolation moving started before had not completed.
- ERROR\_OCCURS\_IN\_AXIS\_X, ERROR\_OCCURS\_IN\_AXIS\_Y, ERROR\_OCCURS\_IN\_AXIS\_XY: Indicates that some error happens to AXIS\_xxxx. Please call i8092\_get\_error\_status() for detailed information.
- ERROR\_MOTION\_NOT\_COMPLETE: Indicates the previous motion is not completed.
- ERROR\_CONFLICT\_WITH\_MPG: Indicates the previous Manual-Pulse-Generator setting is active. Please disable MPG settings with i8092 set mpg().
- ERROR\_AXES\_MOVE\_CHECK: Cannot forward the Axes-checking command to system, please call GetLastError() for further system information.
- ERROR\_S\_LINE2\_START: Cannot start S-curve 2D interpolation moving, please call GetLastError() for further system information.

### **5.1.3 i8092\_t\_arc2\_move**

short i8092\_t\_arc2\_move(BYTE bSlotNum, WORD wMainAxis, WORD wSlaveAxis, DWORD dwStartSpeed, DWORD dwDriveSpeed, DWORD dwAcceleration, WORD wArcDirection, long MainAxisCenterPoint, long SlaveAxisCenterPoint, long MainAxisFinishPoint, long SlaveAxisFinishPoint, short wAccCntOffset = 8, WORD wBlockMode = DISABLE\_BLOCK\_OPEARTION)

### **Description:**

This function starts the trapezoidal-profile, 2-dimension circular interpolation moving. Only symmetric trapezoidal Acceleration/Deceleration is applied to circular interpolation. The start-point will be the *Origin* of circular-interpolation motion. The *MainAxisCenterPoint* & *SlaveAxisCenterPoint* are center coordinates related to *Origin*; and *MainAxisFinishPoint* & *SlaveAxisFinishPoint* are finish coordinates related to *Origin*. The position tolerance for the specified circular curve is ±1 within the interpolation range. When the value of finish-point reaches the coordinate of *short-axis*, the circular interpolation will be completed. Figure 5 illustrates the finish-point checking of circular interpolation.

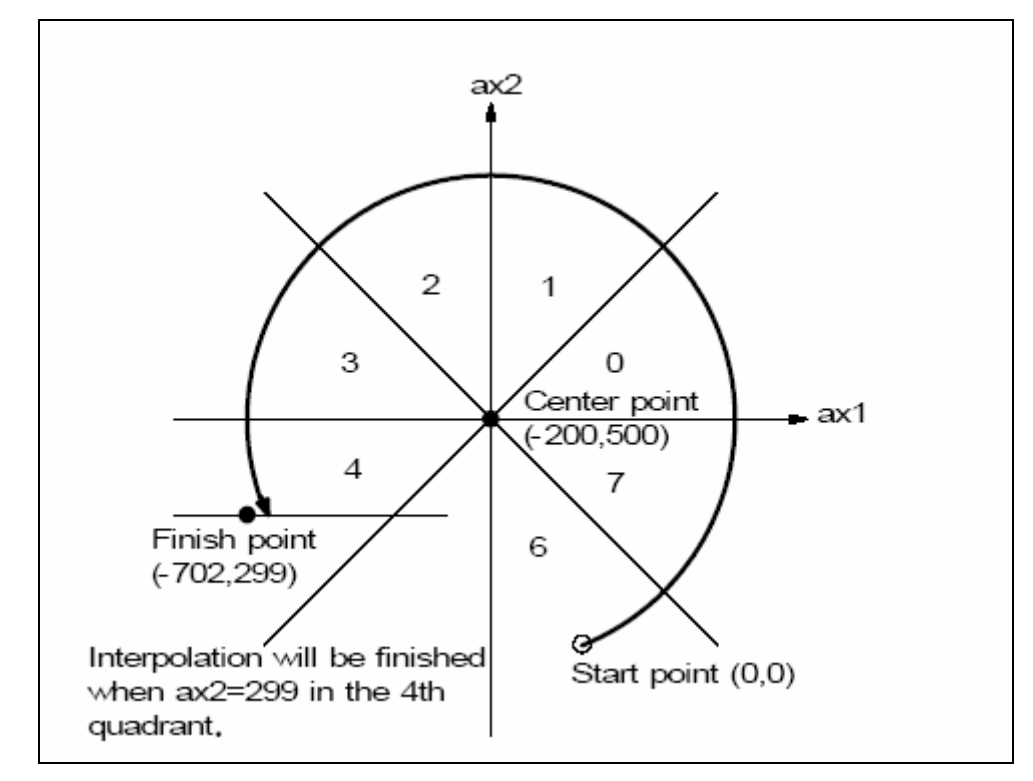

Figure 5 – finish-point checking of circular interpolation

#### **Parameters:**

bSlotNum: The specific slot number that i-8092 installed on.

wMainAxis: The main-axis of Interpolation moving. For i-8092, only AXIS X is valid.

wSlaveAxis: The slave-axis of Interpolation moving. For i-8092, only AXIS Y is valid.

- dwStartSpeed: The Start-Speed in trapezoidal-profile moving. This Start-Speed will be applied to main-axis.
- dwDriveSpeed: The Drive-Speed in trapezoidal-profile moving. This Drive-Speed will be applied to main-axis.
- dwAcceleration: The Acceleration in trapezoidal-profile moving. This Acceleration will be applied to main-axis.
- wArcDirection: Clockwise (INTERP\_ARC\_DIRECTION\_CLOCKWISE) or Counter-Clockwise (INTERP ARC DIRECTION COUNTER CLOCKWISE).
- MainAxisCenterPoint: The center point of main-axis. This parameter is the relative offset to the current position. And the negative value indicates that the finish point is in reverse-direction.
- SlaveAxisCenterPoint: The center point of slave-axis. This parameter is the relative offset to the current position. And the negative value indicates that the finish point is in reverse-direction.
- MainAxisFinishPoint: The finish point of main-axis. This parameter is the relative offset to the current position. And the negative value indicates that the finish point is in reverse-direction.
- SlaveAxisFinishPoint: The finish point of slave-axis. This parameter is the relative offset to the current position. And the negative value indicates that the finish point is in reverse-direction.
- wAccCntOffset: This optional parameter to configure the offset for Acceleration/Deceleration driving. The default setting of *wAccCntOffset* is 8.
- wBlockMode: The Block/Non-Block operation mode. Now only DISABLE\_BLOCK\_OPEARTION is valid.

### **Return Code:**

SUCCESS\_NO\_ERROR: The function returns successfully.

- ERROR\_INVALID\_CARD\_ID: There is no active i-8092 module on the given slot, bSlotNum; or the given slot-number is invalid (for instance, slot-number is assigned to 254).
- ERROR\_MULTI\_AXES\_ASSIGNED: Multiple axes are assigned to parameter *wMainAxis* or *wSlaveAxis*.
- ERROR\_NO\_VALID\_AXIS\_ASSIGNED: No valid axis ID is assigned to parameter *wMainAxis* or *wSlaveAxis*.

ERROR\_INVALID\_INTERPOLATION\_ARC\_DIRECTION: Neither

INTERP\_ARC\_DIRECTION\_CLOCKWISE nor

INTERP\_ARC\_DIRECTION\_COUNTER\_CLOCKWISE is assigned to parameter *wArcDirection*.

- ERROR\_INVALID\_INTERPOLATION\_SLAVE\_AXES: The parameter *wSlaveAxis* includes the axis ID assigned to *wMainAxis*.
- ERROR\_INVALID\_BLOCK\_OPEARTION\_MODE: Not DISABLE\_BLOCK\_OPEARTION is assigned to parameter *wBlockMode*.

ERROR\_START\_SPEED\_EXCEED\_DRIVING\_SPEED: The *dwStartSpeed* is larger than *dwDriveSpeed*.

ERROR\_INVALID\_START\_SPEED: The value assigned to parameter *dwStartSpeed* is out of range of Speed. Please refer to i8092 set range() and i8092 get range settings().

ERROR\_INVALID\_DRIVING\_SPEED: The value assigned to parameter *dwDriveSpeed* is out of range of Speed. Please refer to i8092 set range() and i8092 get range settings().

ERROR\_INVALID\_ACCELERATION: The value assigned to parameter *dwAcceleration* is out of range of Acceleration. Please refer to i8092 set range() and i8092 get range settings().

ERROR\_ARC\_DECELERATION\_POINT\_CALCULATE: The path of circular moving is too small. Please try to increase the circular-path.

- ERROR\_INTERPOLATION\_NOT\_COMPLETE: The interpolation moving started before had not completed.
- ERROR\_OCCURS\_IN\_AXIS\_X, ERROR\_OCCURS\_IN\_AXIS\_Y, ERROR\_OCCURS\_IN\_AXIS\_XY: Indicates that some error happens to AXIS\_xxxx. Please call i8092\_get\_error\_status() for detailed information.

ERROR\_MOTION\_NOT\_COMPLETE: Indicates the previous motion is not completed.

- ERROR\_CONFLICT\_WITH\_MPG: Indicates the previous Manual-Pulse-Generator setting is active. Please disable MPG settings with i8092 set mpg().
- ERROR\_AXES\_MOVE\_CHECK: Cannot forward the Axes-checking command to system, please call GetLastError() for further system information.
- ERROR\_T\_ARC2\_START: Cannot start circular interpolation moving, please call GetLastError() for further system information.

## **5.2 Continuous Interpolation Moving**

The continuous interpolation provides none-stop linear & circular interpolation moving. The continuous interpolation moving is combined with multiple linear & circular interpolation segments. To add arbitrary interpolation segment, only the constant Vector-Speed is applied to continuous-interpolation moving.

The continuous interpolation moving is configured with i8092 conti\_interp\_begin() and completed with i8092 conti interp end(). All settings that are configured with i8092 conti interp begin() will be kept in driver until i8092 conti\_interp\_end() being called. The interpolation segments after i8092\_conti\_interp\_begin() will use these configurations, including axes involved in interpolation-moving and constant Vector-Speed.

To avoid the continuous interpolation to be interrupted, the configurations of next interpolation segment had better be set as soon as possible. The function, i8092 conti\_interp\_next\_ready(), indicates the next interpolation segment is ready to be configured.

In case the continuous-interpolation moving is terminated, you could re-start the uncompleted interpolation segments with INTERP\_CONTINUE\_START setting in parameter

*wContiInterpMoveMode*. The typical programming following-chart is described in Figure 6. Please refer to the 'Conti\_Interp' sample.

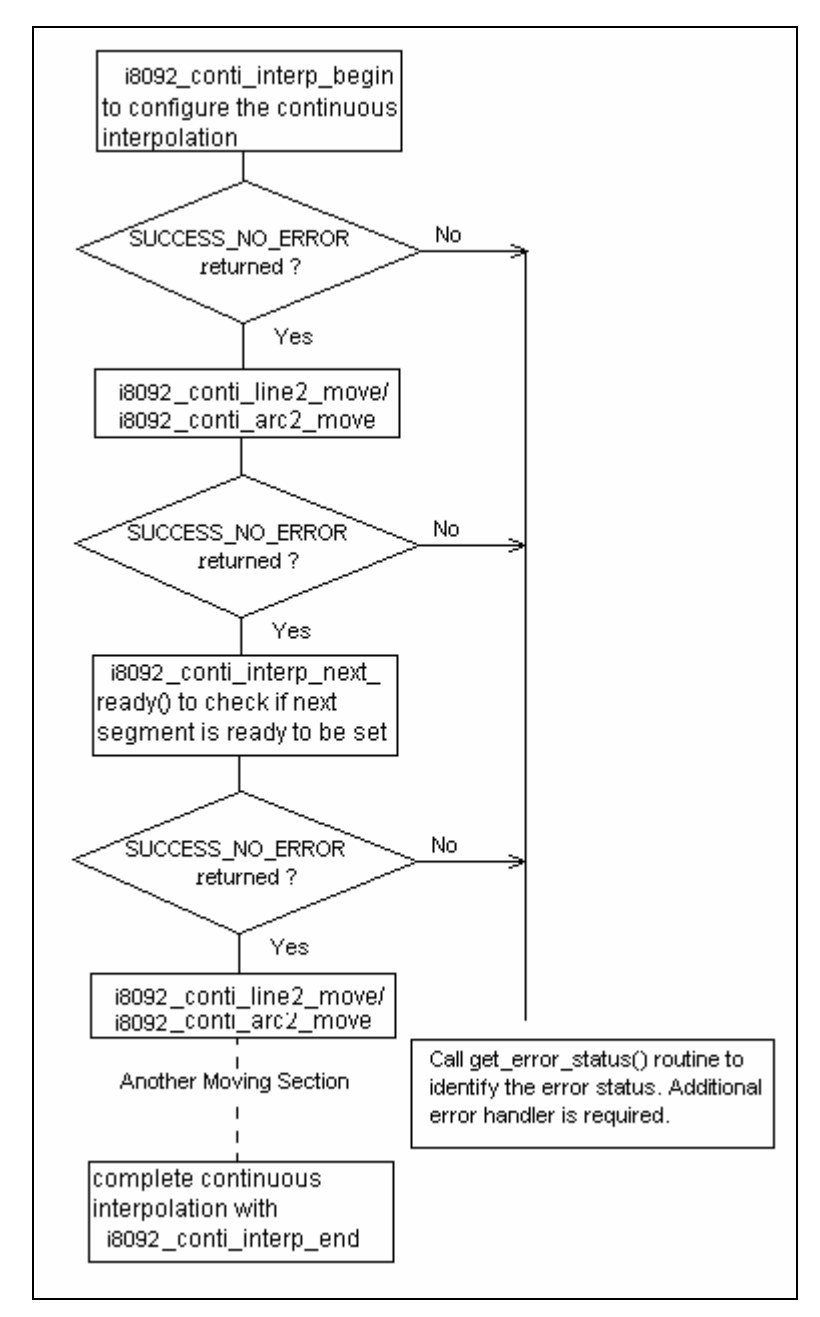

Figure 6 - typical programming following-chart of continuous-interpolation

### **5.2.1 i8092\_conti\_interp\_begin**

short i8092\_conti\_interp\_begin(BYTE bSlotNum, WORD wMainAxis, WORD wSecondAxis, WORD wThirdAxis, DWORD dwConstSpeed)

### **Description:**

This function configures the involved axes, the constant vector-speed in continuous interpolation moving.

### **Parameters:**

bSlotNum: The specific slot number that i-8092 installed on. wMainAxis: The main-axis of interpolation moving. Now only AXIS X is valid.. wSecondAxis: The second-axis of Interpolation moving. Now only AXIS\_Y is valid. wThirdAxis: This parameter is reserved and will be ignored. dwConstSpeed: The constant Vector-Speed in continuous interpolation. This parameter should be less than 2,000,000 PPS )

### **Return Code:**

SUCCESS\_NO\_ERROR: The function returns successfully.

- ERROR\_INVALID\_CARD\_ID: There is no active i-8092 module on the given slot, bSlotNum; or the given slot-number is invalid (for instance, slot-number is assigned to 254).
- ERROR\_MULTI\_AXES\_ASSIGNED: Multiple axes are assigned to parameter *wMainAxis* or *wSecondAxis*.

ERROR\_NO\_VALID\_AXIS\_ASSIGNED: No valid axis ID is assigned to parameter *wMainAxis* or *wSecondAxis*.

ERROR\_INVALID\_INTERPOLATION\_SLAVE\_AXES: The *wSecondAxis* includes the axis ID assigned to *wMainAxis*.

ERROR\_INVALID\_DRIVING\_SPEED: The value assigned to parameter *dwDriveSpeed* is out of range of Speed. Please refer to i8092 set range() and i8092 get range settings().

- ERROR\_INTERPOLATION\_NOT\_COMPLETE: The previous interpolation-moving had not been completed.
- ERROR\_OCCURS\_IN\_AXIS\_X, ERROR\_OCCURS\_IN\_AXIS\_Y, ERROR\_OCCURS\_IN\_AXIS\_XY: Indicates that some error happens to AXIS\_xxxx. Please call i8092\_get\_error\_status() for detailed information.

ERROR\_MOTION\_NOT\_COMPLETE: Indicates the previous motion is not completed.

ERROR\_CONFLICT\_WITH\_MPG: Indicates the previous Manual-Pulse-Generator setting is active. Please disable MPG settings with i8092 set mpg().

- ERROR\_AXES\_MOVE\_CHECK: Cannot forward the Axes-checking command to system, please call GetLastError() for further system information.
- ERROR\_INVALID\_RANGE: The assigned value is invalid.
- ERROR\_RANGE\_CHANGE: Cannot change the settings of *Range* register, please call GetLastError() for further system information.
- ERROR\_CONTI\_INTERP\_SET: Cannot configure continuous-interpolation moving, please call GetLastError() for further system information.

### **5.2.2 i8092\_conti\_interp\_next\_ready**

short i8092 conti\_interp\_next\_ready(BYTE bSlotNum, BYTE \*pReady)

### **Description:**

This function checks if the next interpolation segment is ready to be set.

### **Parameters:**

bSlotNum: The specific slot number that i-8092 installed on. pReady: The pointer to the memory that stores the ready-status of next interpolation segment.

### **Return Code:**

SUCCESS\_NO\_ERROR: The function returns successfully.

- ERROR\_INVALID\_CARD\_ID: There is no active i-8092 module on the given slot, bSlotNum; or the given slot-number is invalid (for instance, slot-number is assigned to 254).
- ERROR\_CONFIG\_IS\_NEEDED: The continuous interpolation had not been configured. Please call i8092 conti\_interp\_begin() first.
- ERROR\_CONTI\_INTERP\_NEXT\_READY: Cannot get the next-ready status, please call GetLastError() for further system information.

### **5.2.3 i8092\_conti\_line2\_move**

short i8092\_conti\_line2\_move(BYTE bSlotNum, long MainAxisFinishPoint, long SlaveAxisFinishPoint, WORD wContiInterpMoveMode)

### **Description:**

This function starts the constant vector-speed, 2-dimension linear interpolation moving.

### **Parameters:**

bSlotNum: The specific slot number that i-8092 installed on.

MainAxisFinishPoint: The finish point of main-axis. This parameter is the relative offset to the current position. And the negative value indicates that the finish point is in reverse-way.

SlaveAxisFinishPoint: The finish point of slave-axis. This parameter is the relative offset to the

current position. And the negative value indicates that the finish point is in reverse-way wContiInterpMoveMode:

> INTERP\_CONTINUE\_START: indicates the begin of continuous interpolation moving. INTERP\_NEXT\_CONTINUOUS\_MOTION: indicates the interpolation segment is one part of continuous interpolation moving, and the interrupt of motion checking in involved implicitly.

### **Return Code:**

SUCCESS NO ERROR: The function returns successfully.

- ERROR\_INVALID\_CARD\_ID: There is no active i-8092 module on the given slot, bSlotNum; or the given slot-number is invalid (for instance, slot-number is assigned to 254).
- ERROR\_CONFIG\_IS\_NEEDED: The continuous interpolation had not been configured. Please call i8092 conti\_interp\_begin() first.

ERROR\_INVALID\_CONTINUE\_INTERPOLATION\_MOTION: Neither INTERP\_CONTINUE\_START nor INTERP\_NEXT\_CONTINUOUS\_MOTION is assigned to parameter

### *wContiInterpMoveMode*.

ERROR\_OCCURS\_IN\_AXIS\_X, ERROR\_OCCURS\_IN\_AXIS\_Y, ERROR\_OCCURS\_IN\_AXIS\_XY: Indicates that some error happens to AXIS\_xxxx. Please call i8092\_get\_error\_status() for detailed information.

ERROR\_CONTI\_INTERP\_INTERRUPTED: Indicates the continuous interpolation moving is interrupted. This code is returned only when *wContiInterpMoveMode* is set as INTERP\_NEXT\_CONTINUOUS\_MOTION.

ERROR\_MOTION\_NOT\_COMPLETE: Indicates the previous motion is not completed. This code is returned only when *wContiInterpMoveMode* is set as INTERP\_CONTINUE\_START.

- ERROR\_CONTI\_INTERP\_NEXT\_NOT\_READY: Indicates the internal Motion-Control ASIC is not ready to set the next interpolation segment. Please call i8092\_conti\_interp\_next\_ready() first.
- ERROR\_CONTI\_INTERP\_LINE2\_MOVE: Cannot start i8092\_conti\_line2\_move, please call GetLastError() for further system information.

### **5.2.4 i8092\_conti\_arc2\_move**

short i8092\_conti\_arc2\_move(BYTE bSlotNum, WORD wArcDirection, long MainAxisCenterPoint, long SlaveAxisCenterPoint, long MainAxisFinishPoint, long SlaveAxisFinishPoint, WORD wContiInterpMoveMode)

### **Description:**

This function starts the constant vector-speed, 2-dimension linear interpolation moving.

### **Parameters:**

bSlotNum: The specific slot number that i-8092 installed on.

wArcDirection: Clockwise (INTERP\_ARC\_DIRECTION\_CLOCKWISE) or Counter-Clockwise (INTERP\_ARC\_DIRECTION\_COUNTER\_CLOCKWISE).

MainAxisCenterPoint: The center point of main-axis. This parameter is the relative offset to the current position. And the negative value indicates that the finish point is in reverse-way.

SlaveAxisCenterPoint: The center point of slave-axis. This parameter is the relative offset to the current position. And the negative value indicates that the finish point is in reverse-way MainAxisFinishPoint: The finish point of main-axis. This parameter is the relative offset to the current

position. And the negative value indicates that the finish point is in reverse-way.

SlaveAxisFinishPoint: The finish point of slave-axis. This parameter is the relative offset to the current position. And the negative value indicates that the finish point is in reverse-way wContiInterpMoveMode:

> INTERP\_CONTINUE\_START: indicates the begin of continuous interpolation moving. INTERP\_NEXT\_CONTINUOUS\_MOTION: indicates the interpolation segment is one part of continuous interpolation moving, and the interrupt of motion checking in involved implicitly.

### **Return Code:**

SUCCESS\_NO\_ERROR: The function returns successfully.

ERROR\_INVALID\_CARD\_ID: There is no active i-8092 module on the given slot, bSlotNum; or the given slot-number is invalid (for instance, slot-number is assigned to 254).

ERROR\_CONFIG\_IS\_NEEDED: The continuous interpolation had not been configured. Please call i8092 conti\_interp\_begin() first.

ERROR\_INVALID\_CONTINUE\_INTERPOLATION\_MOTION: Neither INTERP\_CONTINUE\_START nor INTERP\_NEXT\_CONTINUOUS\_MOTION is assigned to parameter *wContiInterpMoveMode*.

ERROR\_INVALID\_INTERPOLATION\_ARC\_DIRECTION: Neither

INTERP\_ARC\_DIRECTION\_CLOCKWISE nor

INTERP\_ARC\_DIRECTION\_COUNTER\_CLOCKWISE is assigned to parameter *wArcDirection*.

- ERROR\_OCCURS\_IN\_AXIS\_X, ERROR\_OCCURS\_IN\_AXIS\_Y, ERROR\_OCCURS\_IN\_AXIS\_XY: Indicates that some error happens to AXIS\_xxxx. Please call i8092\_get\_error\_status() for detailed information.
- ERROR\_CONTI\_INTERP\_INTERRUPTED: Indicates the continuous interpolation moving is interrupted. This code is returned only when *wContiInterpMoveMode* is set as INTERP\_NEXT\_CONTINUOUS\_MOTION.
- ERROR\_MOTION\_NOT\_COMPLETE: Indicates the previous motion is not completed. This code is returned only when *wContiInterpMoveMode* is set as INTERP\_CONTINUE\_START.
- ERROR\_CONTI\_INTERP\_NEXT\_NOT\_READY: Indicates the internal Motion-Control ASIC is not ready to set the next interpolation segment, please call i8092 conti\_interp\_next\_ready() first.
- ERROR\_CONTI\_INTERP\_ARC2\_MOVE: Cannot start i8092\_conti\_arc2\_move, please call GetLastError() for further system information.

### **5.2.5 i8092\_conti\_interp\_end**

short i8092 conti\_interp\_end (BYTE bSlotNum)

### **Description:**

This function completes the continuous-interpolation moving, and clears the related configurations kept in driver.

#### **Parameters:**

bSlotNum: The specific slot number that i-8092 installed on.

### **Return Code:**

SUCCESS\_NO\_ERROR: The function returns successfully.

ERROR\_INVALID\_CARD\_ID: There is no active i-8092 module on the given slot, bSlotNum; or the given slot-number is invalid (for instance, slot-number is assigned to 254).

ERROR\_INVALID\_RANGE: The assigned value is invalid.

ERROR\_RANGE\_CHANGE: cannot change the settings of **Range** register, please call GetLastError() for further system information.

ERROR\_CONTI\_INTERP\_CLEAR: Cannot clear continuous-interpolation settings, please call GetLastError() for further system information.

## **CHAPTER**

## **Other Motion Functions**

This chapter introduces several helpful functions, including i8092\_stop\_move(), i8092\_drv\_hold() and i8092\_drv\_start().

### **6.1 i8092\_stop\_move**

short i8092\_stop\_move(BYTE bSlotNum, WORD wAxis, WORD wStopMode)

### **Description:**

This function stops current motion with slowdown or stop-sudden mode. Please call i8092 motion done() to make sure that specific axis stop before starting next motion.

### **Parameters:**

bSlotNum: The specific slot number that i-8092 installed on. wAxis: Can be one of AXIS X or AXIS Y. wStopMode: STOP\_SLOWDOWN or STOP\_SUDDEN.

### **Return Code:**

SUCCESS\_NO\_ERROR: The function returns successfully. ERROR\_INVALID\_CARD\_ID: There is no active i-8092 module on the given slot, bSlotNum; or the given slot-number is invalid (for instance, slot-number is assigned to 254). ERROR\_MULTI\_AXES\_ASSIGNED: Multiple axes are assigned to parameter *wAxis*. ERROR\_NO\_VALID\_AXIS\_ASSIGNED: No valid axis ID is assigned to parameter *wAxis*. ERROR\_INVALID\_STOP\_MODE: Neither STOP\_SLOWDOWN nor STOP\_SUDDEN is assigned to parameter *wStopMode*. ERROR\_MOTION\_STOP\_SET: Cannot stop current motion, please call GetLastError() for further system information.

### **6.2 i8092\_stop\_move\_all**

short i8092\_stop\_move\_all(BYTE bSlotNum, WORD wAxes, WORD wStopMode)

### **Description:**

This helpful function stops motion of multiple axes. Please call i8092\_motion\_done() to make sure that all axes stop before starting next motion.

### **Parameters:**

bSlotNum: The specific slot number that i-8092 installed on. wAxes: can be any combination of AXIS X or AXIS Y. wStopMode: STOP\_SLOWDOWN or STOP\_SUDDEN.

### **Return Code:**

SUCCESS\_NO\_ERROR: The function returns successfully.

ERROR\_INVALID\_CARD\_ID: There is no active i-8092 module on the given slot, bSlotNum; or the given slot-number is invalid (for instance, slot-number is assigned to 254).

ERROR\_MULTI\_AXES\_ASSIGNED: Invalid axis-combination is assigned to parameter *wAxes*.

ERROR\_INVALID\_STOP\_MODE: Neither STOP\_SLOWDOWN nor STOP\_SUDDEN is assigned to

### parameter *wStopMode*.

ERROR\_MOTION\_STOP\_SET: Cannot stop current motion, please call GetLastError() for further system information.

### **6.3 i8092\_drv\_hold**

short i8092\_drv\_hold(BYTE bSlotNum, WORD wAxes)

### **Description:**

This function holds the motion-starting of the involved axes. And these involved axes will start moving simultaneously when i8092 drv start() is called.

#### **Parameters:**

bSlotNum: The specific slot number that i-8092 installed on. wAxes: Can be any combination of AXIS\_X or AXIS\_Y.

### **Return Code:**

SUCCESS\_NO\_ERROR: The function returns successfully.

ERROR\_INVALID\_CARD\_ID: There is no active i-8092 module on the given slot, bSlotNum; or the given slot-number is invalid (for instance, slot-number is assigned to 254).

ERROR\_MULTI\_AXES\_ASSIGNED: Invalid axis-combination is assigned to parameter *wAxes*.

ERROR\_HOLD\_AXES\_NOT\_RELEASE: Indicates the some axes had been hold, please call i8092 dry start() to release the hold-axes first.

ERROR\_MOTION\_NOT\_COMPLETE: Indicates the previous motion is not completed.

ERROR\_DRIVE\_HOLD: Cannot hold the motion-starting, please call GetLastError() for further system information.
## **6.4 i8092\_drv\_start**

short i8092\_drv\_start(BYTE bSlotNum, WORD wAxes)

#### **Description:**

This function starts multiple axes simultaneously that are held by i8092 drv hold().

#### **Parameters:**

bSlotNum: The specific slot number that i-8092 installed on. wAxes: Can be any combination of AXIS X or AXIS Y.

#### **Return Code:**

SUCCESS\_NO\_ERROR: The function returns successfully.

ERROR\_INVALID\_CARD\_ID: There is no active i-8092 module on the given slot, bSlotNum; or the given slot-number is invalid (for instance, slot-number is assigned to 254).

ERROR\_MULTI\_AXES\_ASSIGNED: Invalid axis-combination is assigned to parameter *wAxes*.

ERROR\_HOLD\_AXES\_NOT\_MATCH: The axes that will to be started are not match to the axes that are held by i8092 drv hold().

ERROR\_DRIVE\_START: Cannot start motion of held axes, please call GetLastError() for further system information.

# **Advanced Motion Configurations**

This chapter introduces some advanced features, including variable-ring counter, manual-pulse-generator and the synchronous-action between axes. The advanced features are special, and maybe not co-exist with normal operation. It's recommended to disable these functions when they are not needed.

**CHAPTER** 

## **7.1 i8092\_set\_vring**

short i8092\_set\_vring(BYTE bSlotNum, WORD wAxis, WORD wVRINGEnable, DWORD dwRingValue)

#### **Description:**

This function enables and configures the variable-ring feature for both logic-command and encoder-position counters. After enabling variable-ring feature, these two counters will be reset to zero automatically.

#### **Parameters:**

bSlotNum: The specific slot number that i-8092 installed on. wAxis: Can be one of AXIS X or AXIS Y. wVRINGEnable: VARIABLE\_RING\_ENABLE\_FEATURE or VARIABLE\_RING\_DISABLE\_FEATURE. dwRingValue: The total numbers that counter can count. ( 2 < dwRingValue ). For instance, assigning 10,000 to dwRingValue indicates the operation of ring-counter will be: increasing in forward direction ... →9998→9999→0→1→... decreasing in reserve direction …→1→0→9999→9998→…

#### **Return Code:**

SUCCESS\_NO\_ERROR: The function returns successfully.

ERROR\_INVALID\_CARD\_ID: There is no active i-8092 module on the given slot, bSlotNum; or the given slot-number is invalid (for instance, slot-number is assigned to 254).

ERROR\_MULTI\_AXES\_ASSIGNED: Multiple axes are assigned to parameter *wAxis*.

ERROR\_NO\_VALID\_AXIS\_ASSIGNED: No valid axis ID is assigned to parameter *wAxis*.

ERROR\_INVALID\_RING\_COUNTER: Indicates the parameter *dwRingValue* is less than 2.

ERROR\_INVALID\_FILTER\_ENABLE: Neither VARIABLE\_RING\_ENABLE\_FEATURE nor

VARIABLE\_RING\_DISABLE\_FEATURE is assigned to parameter *wVRINGEnable*. ERROR\_CONFLICT\_WITH\_SOFTLIMIT: Indicates that the AXIS-Internal Comparators are used for software-limit. Please disable software-limit feature with i8092 set softlimit().

ERROR\_VRING\_SET: Cannot enable/configure the variable-ring feature, please call GetLastError() for further system information.

## **7.2 i8092\_set\_mpg**

short i8092\_set\_mpg(BYTE bSlotNum, WORD wAxis, WORD wEXPConfig, DWORD dwFixedPulse, DWORD dwSpeed, DWORD dwMaxMPGFreq)

#### **Description:**

This function enables and configures the manual-pulse-generator feature. After enabling manual-pulse-generator feature, the constant-speed motion will be started when every pulse is sent from external manual-pulse-generator.

#### **Parameters:**

bSlotNum: The specific slot number that i-8092 installed on.

wAxis: Can be one of AXIS X or AXIS Y.

wEXPConfig: EXP\_AB\_PHASE\_MPG, EXP\_CW\_CCW\_ACTIVE\_LOW\_MPG or

#### EXP\_DISABLE\_FEATURE.

dwFixedPulse: Indicates the numbers of pulse will be output when each pulse is sent from

manual-pulse-generator. For instance, assigning 5 to this parameter, 5 pulses will be

output when each pulse is sent from external manual-pulse-generator.

dwSpeed: The constant-speed of output pulse.

dwMaxMPGFreq: The maximum frequency of the manual-pulse-generator. Please check the datasheet of manual-pulse-generator.

*Notice:* the following formula is needed to be satisfied:

dwSpeed dwMaxMPGFreq x dwFixedPulse x 2.

#### **Return Code:**

SUCCESS\_NO\_ERROR: The function returns successfully.

ERROR\_INVALID\_CARD\_ID: There is no active i-8092 module on the given slot, bSlotNum; or the given slot-number is invalid (for instance, slot-number is assigned to 254).

ERROR\_MULTI\_AXES\_ASSIGNED: Multiple axes are assigned to parameter *wAxis*.

ERROR\_NO\_VALID\_AXIS\_ASSIGNED: No valid axis ID is assigned to parameter *wAxis*.

ERROR\_INVALID\_MPG\_EXP\_CONFIG: Indicates the invalid MPG setting is assigned to parameter *wEXPConfig*.

ERROR\_INVALID\_MPG\_SPEED: The value assigned to parameter *dwSpeed* is out of range of Speed or is less than *2* **x** *dwMaxMPGFreq* **x** *dwFixedPulse*.

ERROR\_MPG\_SET: Cannot enable/configure the manual-pulse-generator, please call GetLastError() for further system information.

### **7.3 i8092\_set\_int\_factor**

short i8092\_set\_int\_factor(BYTE bSlotNum, WORD wAxis, WORD wIntFactor)

#### **Description:**

This function configures the motion-related interrupt-factors. Please call i8092 get int status() to get the relevant interrupt-status;

#### **Parameters:**

bSlotNum: The specific slot number that i-8092 installed on.

wAxis: Can be one of AXIS X or AXIS Y.

wIntFactor: The interrupt factor can be the combination of following settings:

INT\_FACTOR\_DISABLE: disables all interrupt factors.

- INT\_FACTOR\_EXCEED\_CMP\_NEGATIVE: interrupt will be triggered while the content of logic-command/encoder-position counter is larger than COMP- comparator.
- INT\_FACTOR\_LESS\_CMP\_NEGATIVE: interrupt will be triggered while the content of logic-command/encoder-position counter is less than COMP- comparator.
- INT\_FACTOR\_LESS\_CMP\_POSITIVE: interrupt will be triggered while the content of logic-command/encoder-position counter is less than COMP+ comparator.
- INT\_FACTOR\_EXCEED\_CMP\_POSITIVE: interrupt will be triggered while the content of logic-command/encoder-position counter is larger than COMP+ comparator.
- INT\_FACTOR\_END\_CONST\_SPEED\_MOVE: interrupt will be triggered when the constant-speed moving is completed.
- INT\_FACTOR\_START\_CONST\_SPEED\_MOVE: interrupt will be triggered when the constant-speed moving is started.

INT\_FACTOR\_END\_DRIVING: interrupt will be triggered when the motion is completed.

#### *Notice:*

If the INT\_FACTOR\_START\_CONST\_SPEED\_MOVE is set, the interrupt will be triggered both at the end of Acceleration and Deceleration.

#### **Return Code:**

SUCCESS NO ERROR: The function returns successfully.

ERROR\_INVALID\_CARD\_ID: There is no active i-8092 module on the given slot, bSlotNum; or the given slot-number is invalid (for instance, slot-number is assigned to 254).

ERROR\_MULTI\_AXES\_ASSIGNED: Multiple axes are assigned to parameter *wAxis*.

ERROR\_NO\_VALID\_AXIS\_ASSIGNED: No valid axis ID is assigned to parameter *wAxis*.

- ERORR\_INVALID\_INT\_FACTOR: Indicates the invalid interrupt factor is assigned to parameter *wIntFactor*.
- ERROR\_INT\_FACTOR\_SET: Cannot enable/configure the specific interrupt factor, please call GetLastError() for further system information.

# **CHAPTER**

# **Miscellaneous Functions**

This chapter introduces some functions that are difficult to be cataloged, including setting the logic-command counter and encoder-position counter, triangle prevention of trapezoidal-profile fixed-pulse driving, changing driving-speed while trapezoidal-profile moving and updating the total numbers of output pulse.

## **8.1 i8092\_t\_change\_v**

short i8092 t change v(BYTE bSlotNum, WORD wAxis, DWORD dwDriveSpeed)

#### **Description:**

This function changes the Drive-Speed during trapezoidal-profile moving.

#### **Parameters:**

bSlotNum: The specific slot number that i-8092 installed on. wAxis: Can be one of AXIS X or AXIS Y. dwDriveSpeed: The Drive-Speed in trapezoidal-profile moving.

#### **Return Code:**

SUCCESS\_NO\_ERROR: The function returns successfully. ERROR\_INVALID\_CARD\_ID: There is no active i-8092 module on the given slot, bSlotNum; or the given slot-number is invalid (for instance, slot-number is assigned to 254). ERROR\_MULTI\_AXES\_ASSIGNED: Multiple axes are assigned to parameter *wAxis*. ERROR\_NO\_VALID\_AXIS\_ASSIGNED: No valid axis ID is assigned to parameter *wAxis*. ERROR\_INVALID\_DRIVING\_SPEED: The value assigned to parameter *dwDriveSpeed* is out of range of Speed. Please refer to i8092 set range() and i8092 get range settings().

- ERROR\_SPEED\_CHANGE\_FAIL\_IN\_ACC\_DEC: Indicates the Drive-Speed cannot be changed during Acceleration/Deceleration.
- ERROR\_INVALID\_OPERATION\_IN\_S\_CURVE: Indicates the Drive-Speed cannot be applied to S-curve moving.
- ERROR\_NOT\_CONSTANT\_SPEED\_IN\_T\_MOVE: Indicates the Drive-Speed cannot be changed in non-constant speed area of trapezoidal-profile moving.
- ERROR\_T\_DRIVING\_SPEED\_CHANGE: Cannot change the Drive-Speed, please call GetLastError() for further system information.

## **8.2 i8092\_t\_set\_avtri**

short i8092\_t\_set\_avtri(BYTE bSlotNum, WORD wAxis, WORD wAvTriCfg)

#### **Description:**

This function enables the triangle prevention of fixed-pulse, trapezoidal-profile moving. After enabling this feature, the Motion-Control ASIC will determine the deceleration-point by the following formula: *Numbers of output pulse 2 x ( pulse number at Acceleration + pulse number at Deceleration ).* 

#### **Parameters:**

bSlotNum: The specific slot number that i-8092 installed on. wAxis: Can be one of AXIS X or AXIS Y. wAvTriCfg: AVOID\_TRIANGLE\_ ENABLE\_FEATURE or AVOID TRIANGLE DISABLE FEATURE.

#### **Return Code:**

SUCCESS\_NO\_ERROR: The function returns successfully.

ERROR\_INVALID\_CARD\_ID: There is no active i-8092 module on the given slot, bSlotNum; or the given slot-number is invalid (for instance, slot-number is assigned to 254).

ERROR\_MULTI\_AXES\_ASSIGNED: Multiple axes are assigned to parameter *wAxis*.

ERROR\_NO\_VALID\_AXIS\_ASSIGNED: No valid axis ID is assigned to parameter *wAxis*.

ERROR\_INVALID\_AVOID\_TRIANGLE\_CONFIG: Neither AVOID\_TRIANGLE\_ENABLE\_FEATURE nor AVOID\_TRIANGLE\_DISABLE\_FEATURE is assigned to parameter *wAvTriCfg*.

ERROR\_T\_AVOID\_TRIANGLE\_SET: Cannot set the avoid-triangle feature, please call GetLastError() for further system information.

## **8.3 i8092\_change\_p**

short i8092 change p(BYTE bSlotNum, WORD wAxis, DWORD dwP)

#### **Description:**

This function changes the total numbers of output pulse during moving.

#### **Parameters:**

bSlotNum: The specific slot number that i-8092 installed on. wAxis: Can be one of AXIS X or AXIS Y. dwP: The total numbers of output pulse.

#### **Return Code:**

SUCCESS\_NO\_ERROR: The function returns successfully.

ERROR\_INVALID\_CARD\_ID: There is no active i-8092 module on the given slot, bSlotNum; or the given slot-number is invalid (for instance, slot-number is assigned to 254).

ERROR\_MULTI\_AXES\_ASSIGNED: Multiple axes are assigned to parameter *wAxis*.

ERROR\_NO\_VALID\_AXIS\_ASSIGNED: No valid axis ID is assigned to parameter *wAxis*.

- ERROR\_CONFLICT\_WITH\_INTERPOLATION\_MOVE: Indicates the finish-point of interpolation moving cannot be changed dynamically.
- ERROR\_OUTPUT\_PULSE\_CHANGE: Cannot change total number of output pulse, please call GetLastError() for further system information.

## **8.4 i8092\_set\_cmdcounter**

short i8092\_set\_cmdcounter(BYTE bSlotNum, WORD wAxis, long lData)

#### **Description:**

This function set the logic-command counter.

#### **Parameters:**

bSlotNum: The specific slot number that i-8092 installed on. wAxis: Can be one of AXIS X or AXIS Y. lData: The value to be set to logic-command counter.

#### **Return Code:**

SUCCESS\_NO\_ERROR: The function returns successfully. ERROR\_INVALID\_CARD\_ID: There is no active i-8092 module on the given slot, bSlotNum; or the given slot-number is invalid (for instance, slot-number is assigned to 254). ERROR\_MULTI\_AXES\_ASSIGNED: Multiple axes are assigned to parameter *wAxis*. ERROR\_NO\_VALID\_AXIS\_ASSIGNED: No valid axis ID is assigned to parameter *wAxis*. ERROR\_CMD\_COUNTER\_SET: Cannot set the logic-command counter, please call GetLastError() for further system information.

## **8.5 i8092\_set\_enccounter**

short i8092\_set\_enccounter(BYTE bSlotNum, WORD wAxis, DWORD lData)

#### **Description:**

This function set the encoder-counter.

#### **Parameters:**

bSlotNum: The specific slot number that i-8092 installed on. wAxis: Can be one of AXIS X or AXIS Y. lData: The value to be set to encoder-position counter.

#### **Return Code:**

SUCCESS\_NO\_ERROR: The function returns successfully. ERROR\_INVALID\_CARD\_ID: There is no active i-8092 module on the given slot, bSlotNum; or the given slot-number is invalid (for instance, slot-number is assigned to 254). ERROR\_MULTI\_AXES\_ASSIGNED: Multiple axes are assigned to parameter *wAxis*. ERROR\_NO\_VALID\_AXIS\_ASSIGNED: No valid axis ID is assigned to parameter *wAxis*. ERROR\_POS\_COUNTER\_SET: Cannot set the encoder-position counter, please call GetLastError() for further system information.

## **Status**

This chapter introduces functions to get the status of i-8092 module, including i8092 motion done(), i8092\_get\_cmdcounter(), i8092\_get\_position(), i8092\_get\_speed(), i8092\_get\_acc(), i8092\_get\_mdi\_status(), i8092\_get\_in3(), i8092\_get\_int\_status() and i8092\_get\_error\_status().

## **9.1 i8092\_motion\_done**

short i8092\_motion\_done(BYTE bSlotNum, WORD wAxis, BYTE\* pDone, WORD\* pStopStatus)

#### **Description:**

This function checks the completion of motion and reports the cause of motion-completion.

#### **Parameters:**

bSlotNum: The specific slot number that i-8092 installed on.

wAxis: can be one of AXIS X or AXIS Y.

pDone: The pointer to the memory that stores the motion-status. The motion-status will be MOTION DONE: the specific axis is stop.

MOTION NOT DONE: the specific axis is driving.

pStopStatus: The pointer to the memory that stores the cause of motion-completion, including DRIVE\_FINISH\_WITH\_SW\_LIMIT\_POSITIVE: reaches software limit in forward direction and stops

> DRIVE\_FINISH\_WITH\_SW\_LIMIT\_NEGATIVE: reaches software limit in reverse direction and stops

DRIVE\_FINISH\_WITH\_STOP\_COMMAND: the stop command is executed.

DRIVE\_FINISH\_OUTPUT\_FIXED\_PULSE: completion of fixed-pulse moving.

DRIVE\_FINISH\_WITH\_STOP0: completion of near-home-sensor searching.

DRIVE\_FINISH\_WITH\_STOP1: completion of home-sensor searching.

DRIVE\_FINISH\_WITH\_STOP2: completion of Z-Phase/INDEX sensor searching.

DRIVE\_FINISH\_WITH\_LIMIT\_POSITIVE: reaches hardware limit in forward direction

and stops

DRIVE\_FINISH\_WITH\_LIMIT\_NEGATIVE: reaches hardware limit in reverse direction and stops

DRIVE\_FINISH\_WITH\_ALARM: the ALARM feature is enabled and is active to stop driving.

DRIVE\_FINISH\_WITH\_EMG: the driving is stopped when EMG is active.

#### **Return Code:**

SUCCESS\_NO\_ERROR: The function returns successfully.

ERROR\_INVALID\_CARD\_ID: There is no active i-8092 module on the given slot, bSlotNum; or the given slot-number is invalid (for instance, slot-number is assigned to 254).

ERROR\_MULTI\_AXES\_ASSIGNED: Multiple axes are assigned to parameter *wAxis*.

ERROR\_NO\_VALID\_AXIS\_ASSIGNED: No valid axis ID is assigned to parameter *wAxis*.

- ERROR\_ACCESS\_VIOLATION\_DATA\_COPY: Some system exception occurs while copying memory, please check the pointer-type parameter you assign to this function.
- ERROR\_MOTION\_DONE\_GET: Cannot get motion status, please call GetLastError() for further system information.

## **9.2 i8092\_get\_cmdcounter**

short i8092\_get\_cmdcounter(BYTE bSlotNum, WORD wAxis, long\* pData)

#### **Description:**

This function gets the content of logic-command counter.

#### **Parameters:**

bSlotNum: The specific slot number that i-8092 installed on. wAxis: Can be one of AXIS X or AXIS Y. pData: The pointer to the memory that stores logic-command counter.

#### **Return Code:**

SUCCESS\_NO\_ERROR: The function returns successfully. ERROR\_INVALID\_CARD\_ID: There is no active i-8092 module on the given slot, bSlotNum; or the given slot-number is invalid (for instance, slot-number is assigned to 254). ERROR\_MULTI\_AXES\_ASSIGNED: Multiple axes are assigned to parameter *wAxis*. ERROR\_NO\_VALID\_AXIS\_ASSIGNED: No valid axis ID is assigned to parameter *wAxis*. ERROR\_ACCESS\_VIOLATION\_DATA\_COPY: Some system exception occurs while copying memory, please check the pointer-type parameter you assign to this function. ERROR\_CMD\_COUNTER\_GET: Cannot get the logic-command counter, please call GetLastError() for further system information.

## **9.3 i8092\_get\_enccounter**

short i8092\_get\_enccounter(BYTE bSlotNum, WORD wAxis, long\* pData)

#### **Description:**

This function gets the content of encoder-counter.

#### **Parameters:**

bSlotNum: The specific slot number that i-8092 installed on. wAxis: Can be one of AXIS X or AXIS Y. pData: The pointer to the memory that stores encoder-position counter.

#### **Return Code:**

SUCCESS\_NO\_ERROR: The function returns successfully. ERROR\_INVALID\_CARD\_ID: There is no active i-8092 module on the given slot, bSlotNum; or the given slot-number is invalid (for instance, slot-number is assigned to 254). ERROR\_MULTI\_AXES\_ASSIGNED: Multiple axes are assigned to parameter *wAxis*. ERROR\_NO\_VALID\_AXIS\_ASSIGNED: No valid axis ID is assigned to parameter *wAxis*. ERROR\_ACCESS\_VIOLATION\_DATA\_COPY: Some system exception occurs while copying memory, please check the pointer-type parameter you assign to this function. ERROR\_POS\_COUNTER\_GET: Cannot get the encoder-position counter, please call GetLastError() for further system information.

## **9.4 i8092\_get\_speed**

short i8092\_get\_speed(BYTE bSlotNum, WORD wAxis, DWORD\* pSpeed)

#### **Description:**

This function gets the speed of current motion.

#### **Parameters:**

bSlotNum: The specific slot number that i-8092 installed on. wAxis: Can be one of AXIS X or AXIS Y. pSpeed: The pointer to the memory that stores speed of current motion.

#### **Return Code:**

SUCCESS\_NO\_ERROR: The function returns successfully.

ERROR\_INVALID\_CARD\_ID: There is no active i-8092 module on the given slot, bSlotNum; or the given slot-number is invalid (for instance, slot-number is assigned to 254). ERROR\_MULTI\_AXES\_ASSIGNED: Multiple axes are assigned to parameter *wAxis*.

ERROR\_NO\_VALID\_AXIS\_ASSIGNED: No valid axis ID is assigned to parameter *wAxis*.

ERROR\_ACCESS\_VIOLATION\_DATA\_COPY: Some system exception occurs while copying

memory, please check the pointer-type parameter you assign to this function.

ERROR\_SPEED\_GET: Cannot get the current speed, please call GetLastError() for further system information.

## **9.5 i8092\_get\_acc**

short i8092\_get\_acc(BYTE bSlotNum, WORD wAxis, DWORD\* pAcc)

#### **Description:**

This function gets the acceleration of current motion.

#### **Parameters:**

bSlotNum: The specific slot number that i-8092 installed on. wAxis: Can be one of AXIS X or AXIS Y. pAcc: The pointer to the memory that stores acceleration of current motion.

#### **Return Code:**

SUCCESS\_NO\_ERROR: The function returns successfully. ERROR\_INVALID\_CARD\_ID: There is no active i-8092 module on the given slot, bSlotNum; or the given slot-number is invalid (for instance, slot-number is assigned to 254). ERROR\_MULTI\_AXES\_ASSIGNED: Multiple axes are assigned to parameter *wAxis*. ERROR\_NO\_VALID\_AXIS\_ASSIGNED: No valid axis ID is assigned to parameter *wAxis*. ERROR\_ACCESS\_VIOLATION\_DATA\_COPY: Some system exception occurs while copying memory, please check the pointer-type parameter you assign to this function. ERROR\_ACCELERATION\_GET: cannot get the current acceleration, please call GetLastError() for further system information.

## **9.6 i8092\_get\_mdi\_status**

short i8092\_get\_mdi\_status(BYTE bSlotNum, WORD wAxis, WORD\* pDIStatus)

#### **Description:**

This function checks the status of motion-related digital inputs.

#### **Parameters:**

bSlotNum: The specific slot number that i-8092 installed on.

wAxis: Can be one of AXIS X or AXIS Y.

pDIStatus: The pointer to the memory that stores the motion-related digital inputs. The value stored in

this parameter may be the combination of following status:

DI\_STATUS\_ACTIVE\_DRIVING: indicates the specific axis is driving.

DI\_STATUS\_ACTIVE\_LMTP: the hardware limit in forward direction is active.

DI\_STATUS\_ACTIVE\_LMTM: the hardware limit in reverse direction is active.

DI\_STATUS\_ACTIVE\_EMG: the EMG signal is active.

DI\_STATUS\_ACTIVE\_ALARM: the ALARM signal is enabled and active.

DI\_STATUS\_ACTIVE\_HOME: the Home (ORG) signal is active.

DI\_STATUS\_ACTIVE\_NEARHOME: the Near-Home (NORG) signal is active.

DI\_STATUS\_ACTIVE\_INP: the INP signal is enabled and active.

DI\_STATUS\_ACTIVE\_INDEX: The Z-Phase/INDEX signal is active.

#### **Return Code:**

SUCCESS\_NO\_ERROR: The function returns successfully.

ERROR\_INVALID\_CARD\_ID: There is no active i-8092 module on the given slot, bSlotNum; or the given slot-number is invalid (for instance, slot-number is assigned to 254).

ERROR\_MULTI\_AXES\_ASSIGNED: Multiple axes are assigned to parameter *wAxis*.

ERROR\_NO\_VALID\_AXIS\_ASSIGNED: No valid axis ID is assigned to parameter *wAxis*.

ERROR\_ACCESS\_VIOLATION\_DATA\_COPY: Some system exception occurs while copying memory, please check the pointer-type parameter you assign to this function.

ERROR\_DI\_STATUS\_GET Cannot get motion-related digital inputs, please call GetLastError() for

further system information.

## **9.7 i8092\_get\_in3**

short i8092\_get\_in3(BYTE bSlotNum, WORD wAxis, BYTE\* pIN3Status)

#### **Description:**

This function gets the status of digital input *IN3*.

#### **Parameters:**

bSlotNum: The specific slot number that i-8092 installed on. wAxis: Can be one of AXIS X or AXIS Y. pIN3Status: The pointer to the memory that stores the input of IN3. The value stored in this parameter will be 0x01 or 0x00.

#### **Return Code:**

SUCCESS\_NO\_ERROR: The function returns successfully.

ERROR\_INVALID\_CARD\_ID: There is no active i-8092 module on the given slot, bSlotNum; or the given slot-number is invalid (for instance, slot-number is assigned to 254).

ERROR\_MULTI\_AXES\_ASSIGNED: Multiple axes are assigned to parameter *wAxis*.

ERROR\_NO\_VALID\_AXIS\_ASSIGNED: No valid axis ID is assigned to parameter *wAxis*.

ERROR\_ACCESS\_VIOLATION\_DATA\_COPY: Some system exception occurs while copying memory, please check the pointer-type parameter you assign to this function.

ERROR IN3 GET: Cannot get the digital input *IN3*, please call GetLastError() for further system information.

## **9.8 i8092\_get\_int\_status**

short i8092\_get\_int\_status(BYTE bSlotNum, WORD wAxis, WORD\* pIntStatus)

#### **Description:**

This function gets the status of interrupt factors.

#### **Parameters:**

bSlotNum: The specific slot number that i-8092 installed on.

wAxis: Can be one of AXIS X or AXIS Y.

pIntStatus: The pointer to the memory that stores the status of interrupt factors, including

INT\_STATUS\_EXCEED\_CMP\_NEGATIVE, INT\_STATUS\_LESS\_CMP\_NEGATIVE, INT\_STATUS\_LESS\_CMP\_POSITIVE, INT\_STATUS\_EXCEED\_CMP\_POSITIVE, INT\_STATUS\_END\_CONST\_SPEED\_MOVE. INT\_STATUS\_START\_CONST\_SPEED\_MOVE, INT\_STATUS\_END\_DRIVING Please refer to i8092 set int factor() for the setting of relative interrupt factors.

#### **Return Code:**

SUCCESS\_NO\_ERROR: The function returns successfully.

- ERROR\_INVALID\_CARD\_ID: There is no active i-8092 module on the given slot, bSlotNum; or the given slot-number is invalid (for instance, slot-number is assigned to 254).
- ERROR\_MULTI\_AXES\_ASSIGNED: Multiple axes are assigned to parameter *wAxis*.

ERROR\_NO\_VALID\_AXIS\_ASSIGNED: No valid axis ID is assigned to parameter *wAxis*.

ERROR\_ACCESS\_VIOLATION\_DATA\_COPY: Some system exception occurs while copying memory, please check the pointer-type parameter you assign to this function.

ERROR\_INT\_STATUS\_GET: Cannot get the status of interrupt, please call GetLastError() for further system information.

## **9.9 i8092\_get\_error\_status**

short i8092\_get\_error\_status(BYTE bSlotNum, WORD wAxis, WORD\* pErrorStatus)

#### **Description:**

This function gets the error-status of specific axis.

#### **Parameters:**

bSlotNum: The specific slot number that i-8092 installed on.

wAxis: Can be one of AXIS X or AXIS Y.

pErrorStatus: The pointer to the memory that stores the error status, including

DRIVE\_ERROR\_STATUS\_SLMTP: error caused by software limit in forward direction. DRIVE\_ERROR\_STATUS\_SLMTM: error cause by software limit in reverse direction. DRIVE\_ERROR\_STATUS\_LMTP: error caused by hardware limit in forward direction. DRIVE\_ERROR\_STATUS\_LMTM: error caused by hardware limit in reverse direction. DRIVE\_ERROR\_STATUS\_ALARM: error caused by ALARM signal. DRIVE\_ERROR\_STATUS\_EMG: error caused by EMG signal.

#### **Return Code:**

SUCCESS\_NO\_ERROR: The function returns successfully.

ERROR\_INVALID\_CARD\_ID: There is no active i-8092 module on the given slot, bSlotNum; or the given slot-number is invalid (for instance, slot-number is assigned to 254).

ERROR\_MULTI\_AXES\_ASSIGNED: Multiple axes are assigned to parameter *wAxis*.

ERROR\_NO\_VALID\_AXIS\_ASSIGNED: No valid axis ID is assigned to parameter *wAxis*.

ERROR\_ACCESS\_VIOLATION\_DATA\_COPY: Some system exception occurs while copying memory, please check the pointer-type parameter you assign to this function.

ERROR\_ERROR\_STATUS\_GET: Cannot get the error status, please call GetLastError() for further system information.

# CHAPTER 10

# **FRnet I/O extension**

The I-8092F equips the FRnet ASIC to connect the remote FRnet I/O extension. The FRnet ASIC provides the real-time status-updating of its remote I/O modules. This chapter introduces the FRnet functions, including i8092\_get\_FRnet\_DI() and i8092\_set\_FRnet\_DO().

## **10.1 i8092\_get\_FRnet\_DI**

short i8092\_get\_FRnet\_DI(BYTE bSlotNum, WORD wSA, WORD \*pStatus, WORD wEnableDirectAccess = FRNET\_ENABLE\_DIRECT\_ACCESS)

#### **Description:**

This function get the digital-inputs of *FRnet* DI module.

#### **Parameters:**

bSlotNum: The specific slot number that i-8092 installed on.

wSA: The Group-Address of *FRnet* DI module. One of following Group-Address can be assigned to

this parameter: FRNET\_SA8, FRNET\_SA9, FRNET\_SA10, FRNET\_SA11, FRNET\_SA12, FRNET\_SA13, FRNET\_SA14, FRNET\_SA15.

pStatus: The pointer to the WORD that indicates each digital-input of *FRnet* DI module.

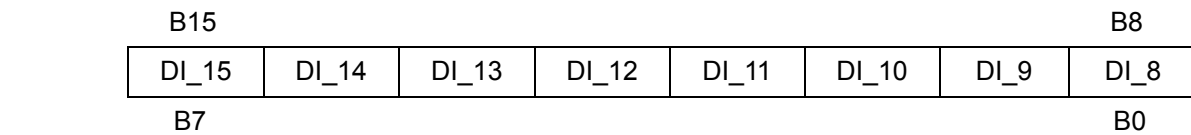

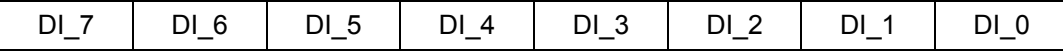

wEnableDirectAccess: Now only FRNET\_ENABLE\_DIRECT\_ACCESS is valid.

#### **Return Code:**

SUCCESS\_NO\_ERROR: The function returns successfully.

- ERROR\_INVALID\_CARD\_ID: There is no active i-8092 module on the given slot, bSlotNum; or the given slot-number is invalid (for instance, slot-number is assigned to 254).
- ERROR\_INVALID\_FRNET\_ACCESS\_MODE: Not FRNET\_ENABLE\_DIRECT\_ACCESS is assigned to parameter *wEnableDirectAccess*.
- ERROR\_INVALID\_FRNET\_SA\_GROUP\_ADDRESS: Indicates the invalid Group-Address of *FRnet* DI module is assigned to parameter *wSA*.
- ERROR\_ACCESS\_VIOLATION\_DATA\_COPY: Some system exception occurs while copying memory, please check the pointer-type parameter you assign to this function.
- ERROR\_FRNET\_INPUT: Cannot get the digital-inputs of *FRnet* DI module, please call GetLastError() for further system information.

## **10.2 i8092\_set\_FRnet\_DO**

short i8092\_set\_FRnet\_DO(BYTE bSlotNum, WORD wRA, WORD wDOData)

#### **Description:**

This function set the digital-outputs of *FRnet* DO module.

#### **Parameters:**

bSlotNum: The specific slot number that i-8092 installed on.

wRA: The Group-Address of *FRnet* D0 module. One of following Group-Address can be assigned to

this parameter: FRNET\_RA0, FRNET\_RA1. FRNET\_RA2, FRNET\_RA3. FRNET\_RA7. FRNET\_RA5, FRNET\_RA6, FRNET\_RA7.

wDOData: The 16-bits data to be set to *FRnet* DO module.

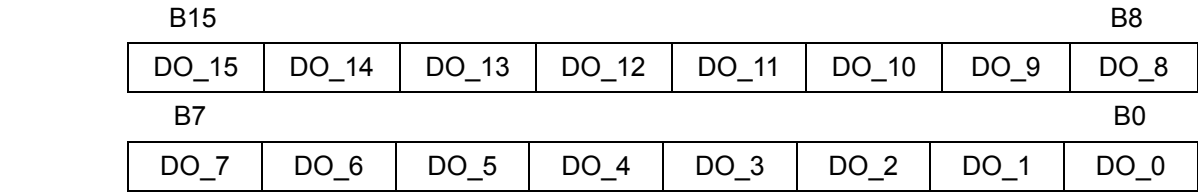

#### **Return Code:**

SUCCESS\_NO\_ERROR: The function returns successfully.

- ERROR\_INVALID\_CARD\_ID: There is no active i-8092 module on the given slot, bSlotNum; or the given slot-number is invalid (for instance, slot-number is assigned to 254).
- ERROR\_INVALID\_FRNET\_RA\_GROUP\_ADDRESS: Indicates the invalid Group-Address of *FRnet* DO module is assigned to parameter *wRA*.

ERROR\_UNSUPPORTED\_FUNCTION Indicate this function does not support i-8092 module.

ERROR\_FRNET\_OUTPUT: Cannot set the digital-outputs of *FRnet* DO module, please call

GetLastError() for further system information.

**APPENDIX** 

# **Error Code**

The Error Codes are divided into tree parts: System Error, Parameter Error and Runtime Error.

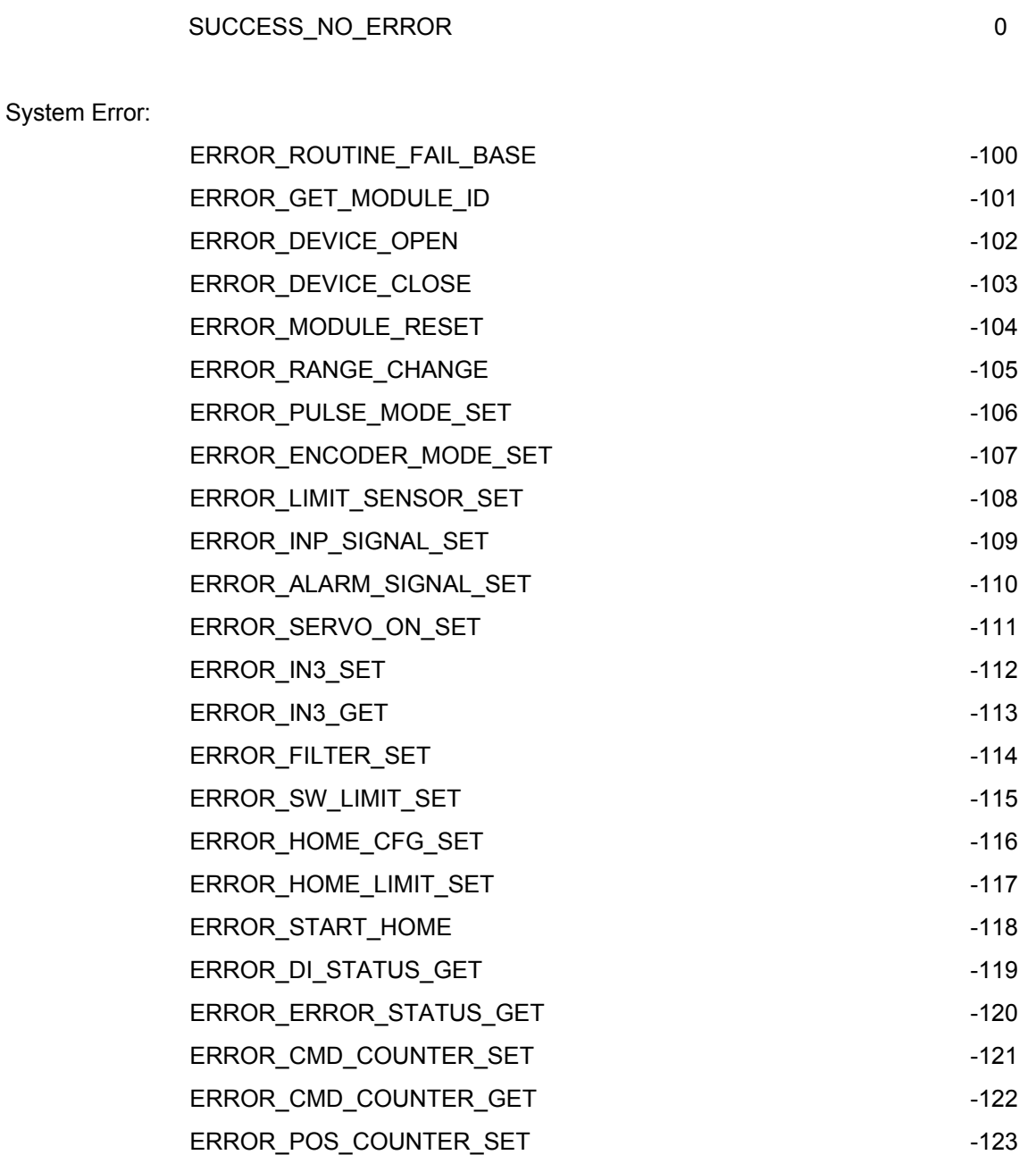

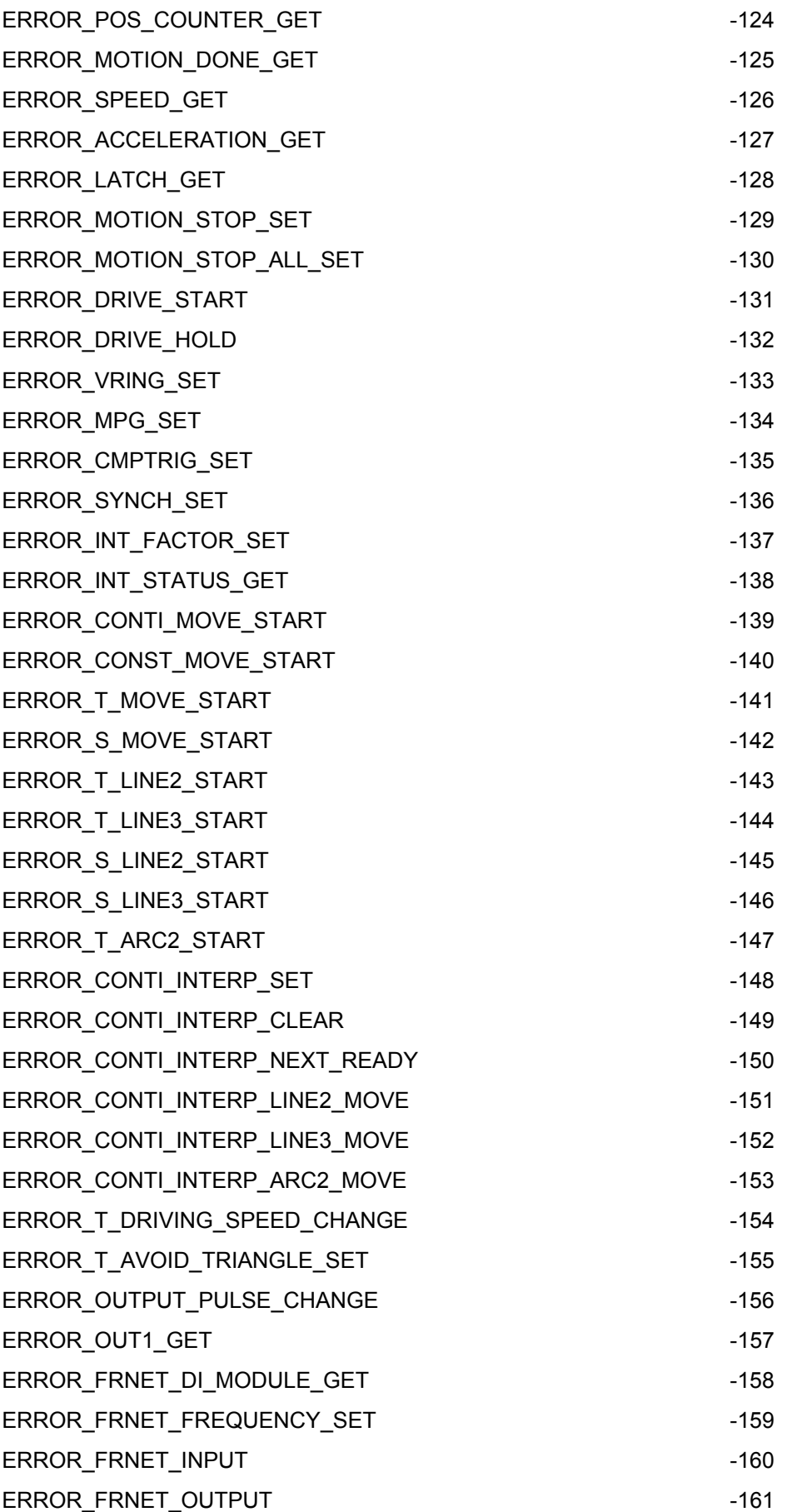

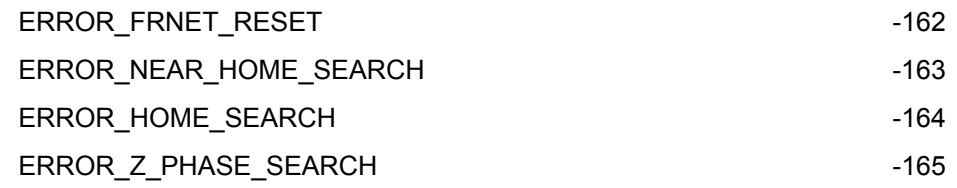

#### Parameter Error:

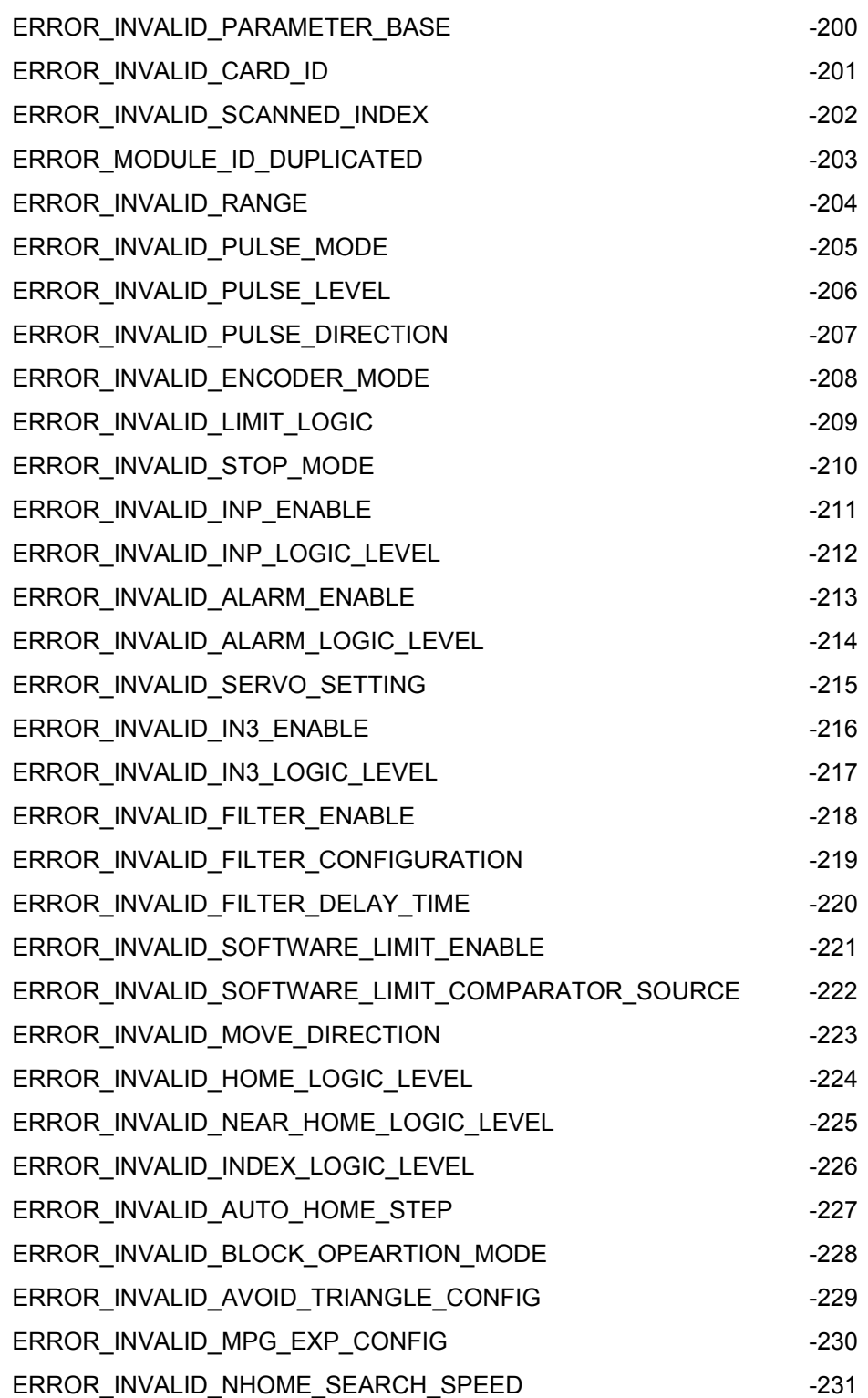

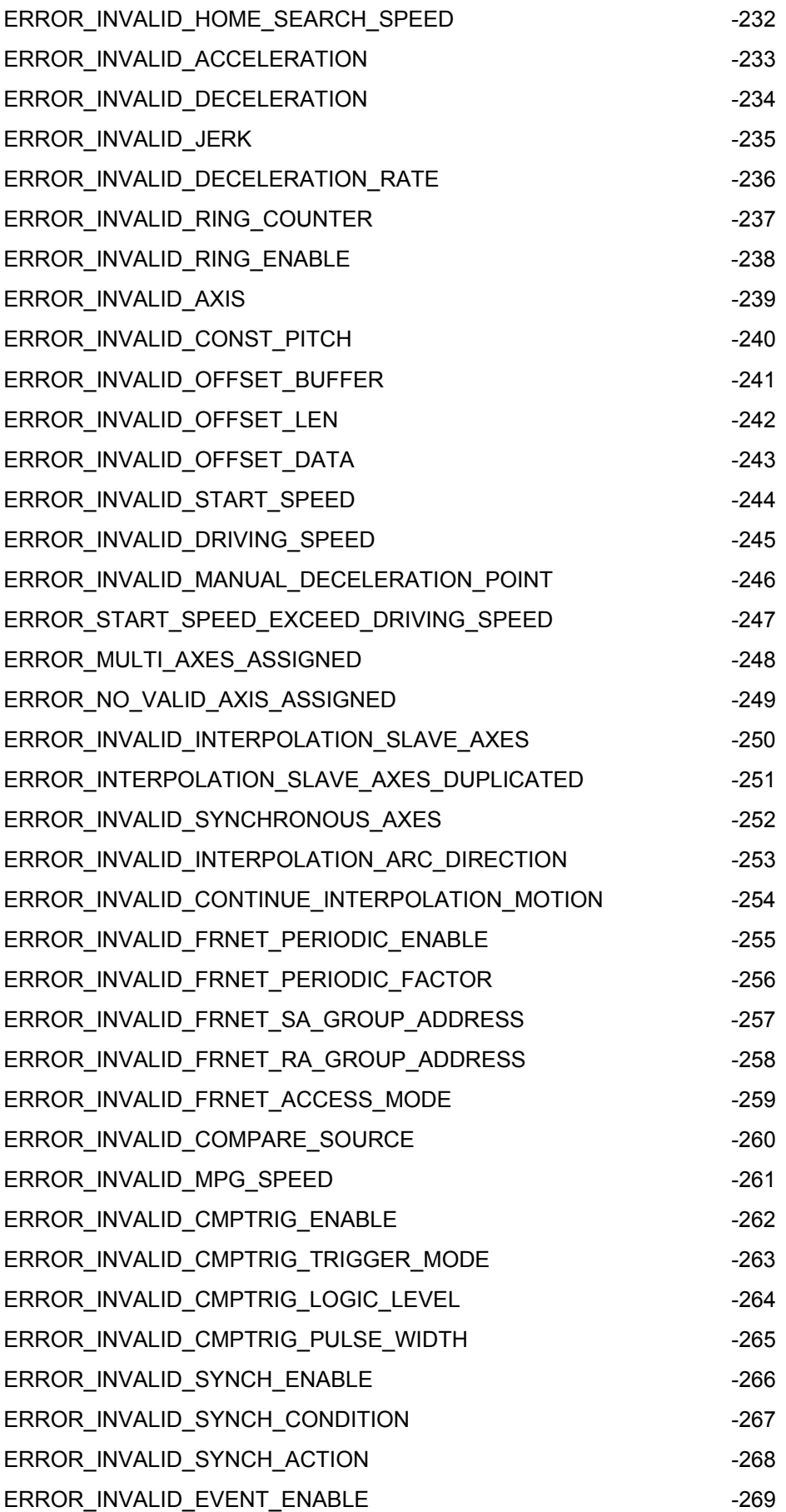

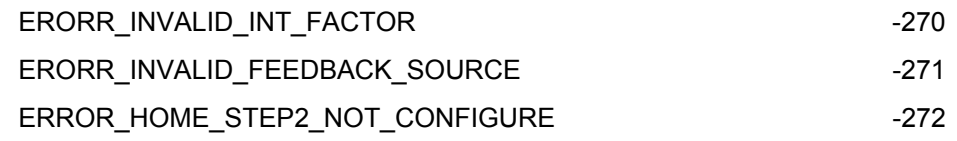

#### Runtime Error:

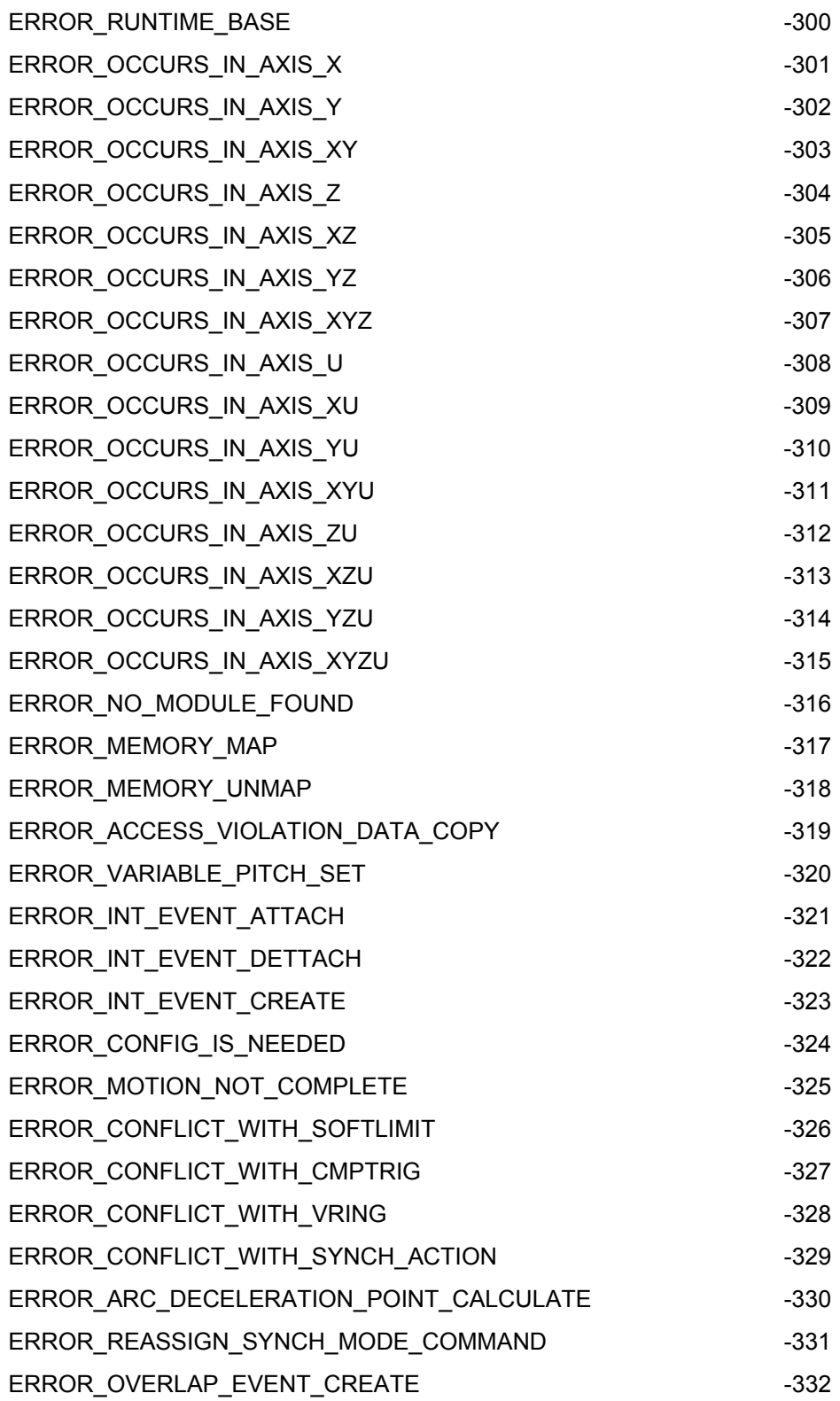

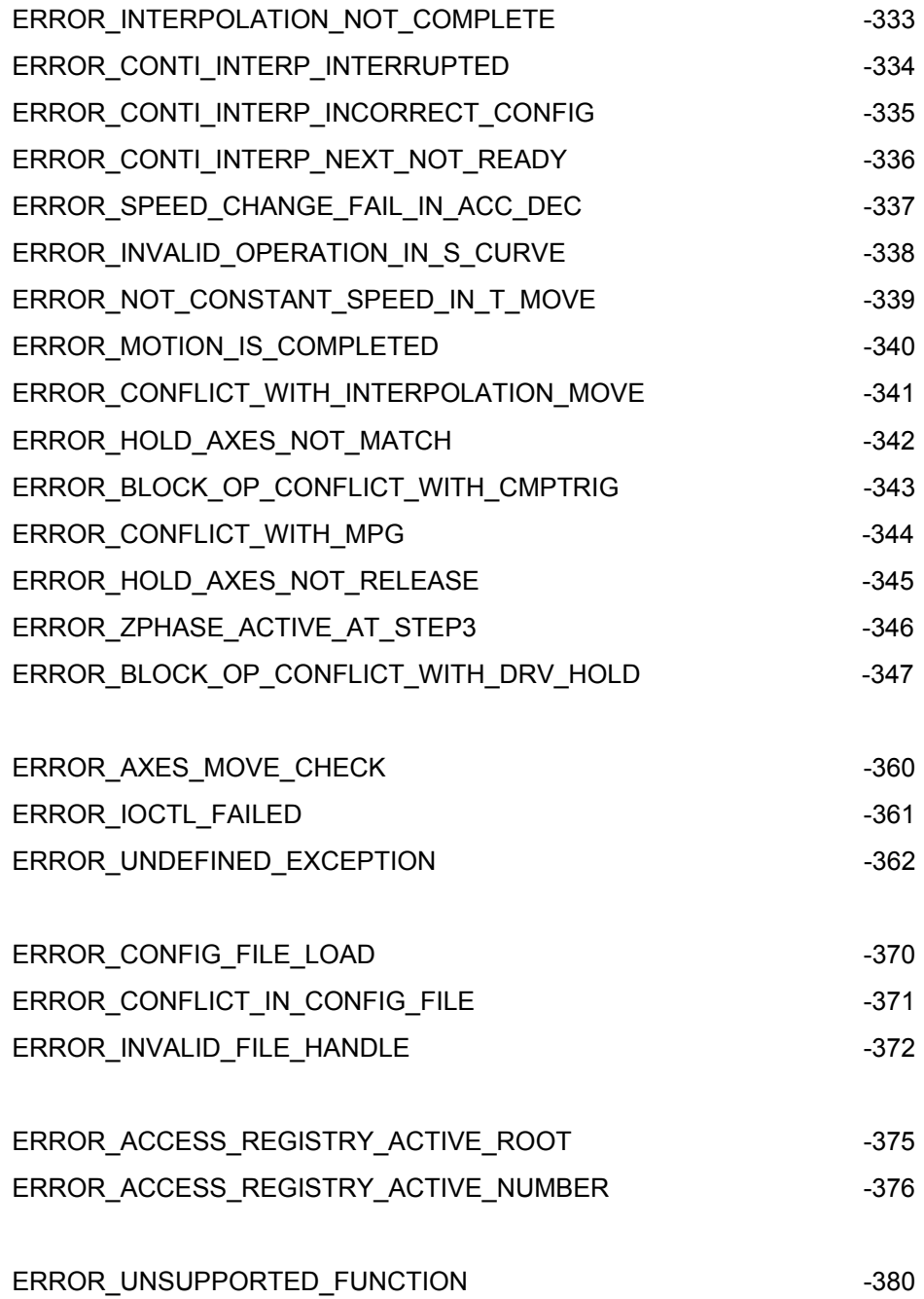